**Coventry Building Society** 

Payment Initiation API Specification V2.0

### Contents

| Coventry Building Society             |                |
|---------------------------------------|----------------|
| Version control                       | 5              |
| Release Note                          | 5              |
| Overview                              |                |
| Document Overview                     |                |
| Design Principles                     | 6              |
| RESTful APIs                          | 6              |
| Idempotency                           | 6              |
| Payment API - Scheme Agnostic         | 6              |
| Status Codes                          | 6              |
| Scope                                 | 6              |
| Out of Scope                          |                |
| Basics                                |                |
| Steps                                 |                |
| Sequence Diagram                      | 10             |
| Actors                                | 1 <sup>2</sup> |
| Character Encoding                    | 1              |
| Date Formats                          | 1              |
| Resource URI Path Structure           | 12             |
| Payment Limits.                       | 12             |
| Headers                               | 12             |
| Request Headers                       | 12             |
| Response Headers                      | 13             |
| Return & Error Codes                  | 13             |
| 400 (Bad Request) v/s 404 (Not Found) | 14             |
| 403 (Forbidden)                       | 14             |
| 422 (Invalid)                         | 14             |
| 429 (Too Many Requests)               | 15             |
| Pre-Conditions                        | 15             |
| Pre-conditions for TPPs               | 15             |
| Idempotency                           | 15             |
| Filtering                             | 16             |
| Pagination                            | 16             |
| Regulatory Considerations             | 16             |
| PSD2 - Article 48                     | 16             |
| Endpoints                             | 16             |
| POST /token                           |                |

| POST /open-banking/v2.0/payments                                            | 17 |
|-----------------------------------------------------------------------------|----|
| Payment Status                                                              | 18 |
| Error Information                                                           | 18 |
| GET /open-banking/v2.0/payments/{PaymentId}                                 | 19 |
| Payment Status                                                              | 19 |
| Error Information                                                           | 19 |
| POST /open-banking/v2.0/payment-submissions                                 | 21 |
| Payment Submission Status                                                   | 21 |
| Error Information                                                           | 21 |
| GET /open-banking/v2.0/payment-submissions/{PaymentSubmissionId}            | 22 |
| Payment Submission Status                                                   | 22 |
| Error Information                                                           | 22 |
| GET /open-banking/v2.0/payments/{PaymentId}/funds-confirmation              | 23 |
| Error Information                                                           | 23 |
| POST /open-banking-extensions/v2.0/mandates                                 | 24 |
| Payment Status                                                              | 24 |
| Error Information                                                           | 25 |
| GET /open-banking-extensions/v2.0/mandates/{PaymentId}                      | 27 |
| Payment Status                                                              | 27 |
| Error Information                                                           | 27 |
| POST /open-banking-extensions/v2.0/mandate-submissions                      | 28 |
| Payment Submission Status                                                   | 29 |
| Error Information                                                           | 29 |
| GET /open-banking-extensions/v2.0/mandate-submissions/{PaymentSubmissionId} | 29 |
| Payment Submission Status                                                   | 30 |
| Error Information                                                           | 30 |
| andbox API Endpoints                                                        | 31 |
| ecurity & Access Control                                                    | 31 |
| API Scopes                                                                  | 31 |
| Grants Types                                                                | 31 |
| Consent Authorisation                                                       | 32 |
| Payment Status                                                              | 32 |
| Error Condition                                                             | 32 |
| Consent Revocation                                                          | 32 |
| Changes to Selected Account                                                 | 32 |
| Handling Expired Access Tokens                                              | 34 |
| ata Model                                                                   | 34 |
| High Level Payload Structure                                                | 34 |
| Request Structure                                                           |    |
|                                                                             |    |

| Response Structure                                 | 35 |
|----------------------------------------------------|----|
| Data Payload                                       | 35 |
| Payment Setup - Request                            | 35 |
| Payment Setup - Response                           | 39 |
| Payment Submission - Request                       | 43 |
| Payment Submission - Response                      | 47 |
| Payments/{PaymentId}/funds-confirmation - Response | 47 |
| Mandates setup - Request                           | 48 |
| Mandates setup – Response                          | 53 |
| Mandate Submission - Request                       | 58 |
| Mandate Submission - Response                      | 62 |
| Data Payload – Error Response Structure            | 63 |
| Example                                            | 63 |
| Data Payload - Enumerations                        | 64 |
| Identifier Fields                                  | 65 |
| Merchant Flow                                      | 66 |
| Person to Person Flow                              | 66 |
| Mapping to Schemes & Standards                     | 67 |
| Transaction Status                                 | 67 |
| Usage Examples                                     | 67 |
| Merchant                                           | 67 |
| Sequence Diagram                                   | 69 |
| Illustrative Interactions                          | 70 |
| POST /payments request                             | 70 |
| POST /payment-submissions Request                  | 71 |
| GET /payments Request                              | 72 |
| GET /payment-submissions Request                   | 74 |
| GET /payments/{PaymentId}/funds-confirmation       | 74 |
| POST /mandates Request                             | 75 |
| POST /mandate-submissions Request                  | 77 |
| GET /mandates Request                              | 80 |
| GET /payment-submissions Request                   | 83 |
| Alternative and Error Flows                        | 84 |
| Idempotent Payment Setup                           | 84 |
| Idempotent Payment Submission                      | 85 |
| Missing or Expired Access Token                    | 86 |
| Incomplete or Malformed Request Payload            | 87 |

### **Version control**

| Version | Date        | Updated by                | Changes made                                                                                                    |
|---------|-------------|---------------------------|----------------------------------------------------------------------------------------------------|
| 1.0     | 07 Feb 2018 | Coventry Building Society | Baseline version                                                                                                    |
| 1.1     | 13 Feb 2019 | Coventry Building Society | Addition of token endpoints                                                                                                    |
| 2.0     | 28 Feb 2019 | Coventry Building Society | New error contract for all APIs Additional confirm funds endpoint Additional data models for mandates and mandate- submissions |

#### **Release Note**

This release note explains what's new in The Payment API Specifications between versions.

Version 2.0 – Changes

Our APIs follow OpenBanking:

- Payment API Specification v1.1 for immediate payments.
- For version 1.1, CBS created endpoints for mandates (future dated and regular) under open-bankingextensions as these had not been defined in the OpenBanking Payment API Specification v1.1.
- error response structure as defined in OpenBanking Payment API Specification v3.1. These comprise of:
  - The error contract for each API has been modified to comply with the OpenBanking Read/Write Data API Specification v3.1. defined contract.
  - A new funds-confirmation endpoint added as per <u>OpenBanking Payment Intitiation API</u>
     <u>Specification\Domestic Payments v3.1</u>

### Overview

This Payment Initiation API Specification describes the flows and payloads for initiating a single immediate payment, regular payment and future dated payment.

The API endpoints described here allow a PISP to:

- Register an intent to setup a payment instruction
- Subsequently submit the payment instruction for processing
- Optionally retrieve the status of a payment setup or submission.

#### **Document Overview**

This document consists of the following parts:

**Overview:** Provides an overview of the scope of the API and the key decisions and principles that contributed to the specification.

**Basics:** The section begins with an introduction to how the API is used to initiate an immediate, regular and future dated payment. It goes on to identify the resources and operations that are permitted on those resources and various special cases.

**Security & Access Control:** Specifies the means for PISPs and PSUs to authenticate themselves and provide consent.

**Swagger Specifications:** Provides links to the swagger specifications for the APIs.

Data Model: Describes the data model for the API payloads.

**Usage Examples:** Examples for normal flows, and alternate flows.

#### **Design Principles**

#### **RESTful APIs**

The API adheres to RESTful API concepts where possible and sensible to do so.

However, the priority is to have an API that is simple to understand and easy to use. In instances where following RESTful principles would be convoluted and complex, the principles have not been followed.

#### References:

- The highest level Data Description Language used is the JSON Schema : <a href="http://json-schema.org/">http://json-schema.org/</a>
- Best Practice has also been taken from the Data Description Language for APIs; JSON API : <a href="http://jsonapi.org/">http://jsonapi.org/</a>
- The Interface Description Language used is the Swagger Specification version 2.0 (also known as Open API) : <a href="http://swagger.io/">http://swagger.io/</a> and <a href="https://github.com/OAI/OpenAPI-Specification">https://github.com/OAI/OpenAPI-Specification</a>

### Idempotency

POST operations on all the /payments endpoint are designed to be idempotent.

#### Payment API - Scheme Agnostic

The API will be designed so that it is agnostic to the underlying payment scheme that is responsible for carrying out the payment.

In doing so - this means we will not design field lengths and payloads to only match the Faster Payments message, and will instead rely on the field lengths and definitions in ISO 20022. Due diligence has been carried out to ensure that the API has the necessary fields to function with Bacs payments - as per agreed scope.

#### **Status Codes**

The API uses two status codes that serve two different purposes:

- The HTTP Status Code reflects the outcome of the API call (the HTTP operation on the resource).
- The Status field in the Payment API payloads reflect the status of the payments and payment-submissions resources. This Status will be limited to the ISO 20022 PaymentStatusCode code-list enumeration.

### Scope

The APIs in this document allow a PISP to initiate an immediate payment or set-up a mandate (future dated or regular) made in GBP.

#### **Out of Scope**

This v2.0 specification does not cater for:

- Payments that involve currency exchange.
- Payments that involve currencies other than GBP (no validation of EUR payment schemes has been completed for v2.0).

#### **Basics**

#### Overview

The figure below provides a general outline of a payment flow using the Payment APIs.

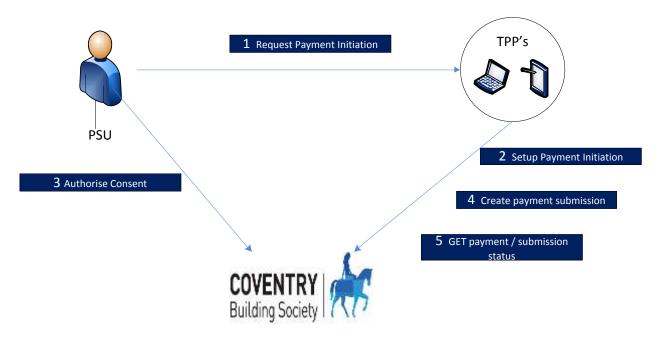

#### **Steps**

Step 1: Request Payment Initiation

- This flow begins with a PSU consenting to a payment being made. The request is sent through a PISP.
- The debtor account details can optionally be specified at this stage.

### Step 2: Setup Single Payment Initiation

• The PISP connects to CBS that services the PSU's payment account and creates a new **payments** resource. This informs CBS that one of its PSUs intends to make a payment. CBS responds with an identifier for the resource (the PaymentId - which is the intent identifier).

• This step is carried out by making a **POST** request to the **payments** resource.

#### Step 3: Authorise Consent

- The PISP redirects the PSU to CBS. The redirect includes the PaymentId generated in the previous step. This
  allows CBS to correlate the payment that was setup. CBS authenticates the PSU. This could be an SCA if CBS
  determines that none of the SCA exemptions apply. CBS updates the state of the payments resource internally
  to indicate that the payment has been authorized.
- The PSU selects the debtor account at this stage.
- CBS compares the account submitted by PISP and the account selected by PSU and returns error if there is a mismatch.
- The PSU is redirected back to the PISP.

#### Step 4: Create Payment Submission

- Once the PSU is redirected to the PISP, the PISP creates a **payment-submissions** resource to indicate that the payment created in the steps above should be submitted for processing.
- This is carried out by making a **POST** request to the **payment-submissions** resource.
- CBS returns the PaymentSubmissionId to the PISP.

### Step 5: Get Payment Submission Status

• This is carried out by making a **GET** request to the **payments** or **payment-subsmissions** resource.

### **Sequence Diagram**

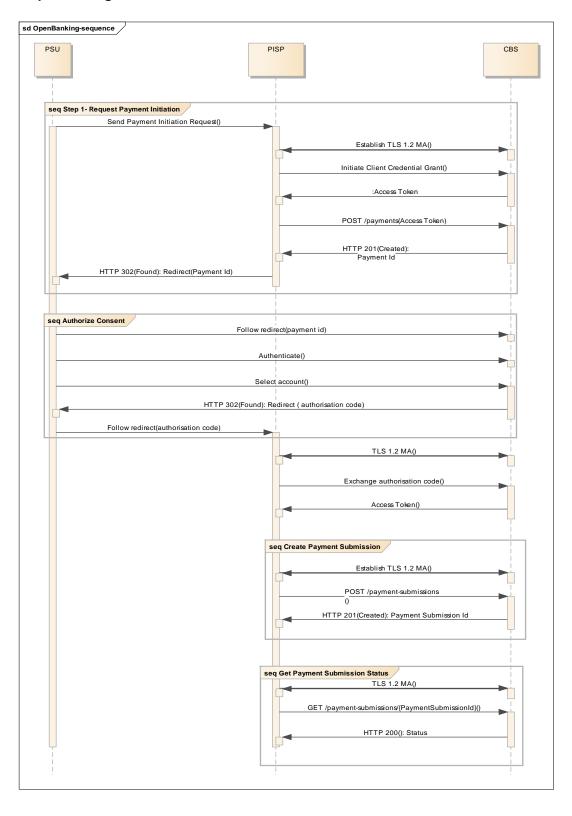

#### **Actors**

| Actor                                                  | Abbreviation | Туре            | Specializes | Description                                                                                                    |
|--------------------------------------------------------|--------------|-----------------|-------------|----------------------------------------------------------------------------------------------------|
| Payment<br>Service User                                | PSU          | Person          | N/A         | A natural or legal person making use of a payment service as a payee, payer or both (PSD2 Article 4(10))                                                                                                    |
| Payment<br>Service<br>Provider                         | PSP          | Legal<br>Entity | N/A         | A legal entity (and some natural persons) that provide payment services as defined by PSD2 Article 4(11)                                                                                                    |
| Third Party<br>Providers /<br>Trusted Third<br>Parties | TPP          | Legal<br>Entity | PSP         | A party other than CBS that provides payment related services.  The term is not actually defined in PSD2, but is generally deemed to include all payment service providers that are 3rd parties (CBS and the PSU to whom the account belongs being the first two parties) |
| Payment<br>Initiation<br>Service<br>Provider           | PISP         | Legal<br>Entity | TPP         | A TPP that provides Payment Initiation Services.  PSD2 does not offer a formal definition. Article 4(18) quite circularly defines a PISP as a PSP that provides Payment Initiation Services.                                                                              |
| Card Based<br>Payment<br>Instrument<br>Issuer          | СВРІІ        | Legal<br>Entity | TPP         | A TPP that provides Card Based Payment                                                                                                    |

#### **Character Encoding**

The API requests and responses **must** use a UTF-8 character encoding. This is the default character encoding for JSON (RFC 7158 - Section 8.1)

### **Date Formats**

All dates in the JSON payloads are represented in <u>ISO 8601</u> date-time format. All date-time fields in responses **must** include the timezone. An example is below:

2017-04-05T10:43:07+00:00

All dates in the HTTP headers are represented as <a href="RFC 7231"><u>RFC 7231</u></a> Full Dates. An example is below:

Sun, 10 Sep 2017 19:43:31 UTC

JWT claims are expressed as a JSON number representing the number of seconds from 1970-01-01T0:0:0Z as measured in UTC until the date/time.

#### **Resource URI Path Structure**

The resources defined by these APIs can be addressed through a path structure consisting of the following parts:

- The version of the APIs expressed as /v[major-version].[minor-version]/
- The resource name

### Examples:

https://resourcema.coventrybuildingsociety.co.uk/pd/open-banking/open-banking/v2.0/payments/{PaymentId}

https://resourcema.coventrybuildingsociety.co.uk/pd/open-banking/v2.0/paymentsubmissions/{PaymentSubmissionId}

### **Payment Limits.**

- The maximum amount allowed via this interface is £10000.
- The maximum allowed future date is 12 months.

#### **Headers**

#### **Request Headers**

| Header Value                         | Notes                                                                                                    | POST<br>Requests | GET<br>Requests |
|--------------------------------------|----------------------------------------------------------------------------------------------------|------------------|-----------------|
| x-fapi-financial-id                  |                                                                                                    | Mandatory        | Mandatory       |
| x-fapi-customer-<br>last-logged-time | The time when the PSU last logged in with the TPP.                                                                                                    | Optional         | Optional        |
| x-fapi-customer-<br>ip-address       | The PSU's IP address if the PSU is currently logged in with the TPP.                                                                                                    | Optional         | Optional        |
| x-fapi-interaction-<br>id            | An RFC4122 UID used as a correlation id.                                                                                                    | Optional         | Optional        |
|                                      | If provided, CBS <b>will</b> "play back" this value in the x-fapi-interaction-id response header.                                                                                                    |                  |                 |
| Authorization                        | Standard HTTP Header; Allows Credentials to be provided to the Authorisation / Resource Server depending on the type of resource being requested. For OAuth 2.0 / OIDC, this comprises of either the Basic / Bearer Authentication Schemes. | Mandatory        | Mandatory       |
| Content-Type                         | Standard HTTP Header; Represents the format of the payload being provided in the request.                                                                                                    | Mandatory        | Do not use      |
|                                      | This <b>must</b> be set to application/json.                                                                                                    |                  |                 |
| Accept                               | Standard HTTP Header; Determine the Content-Type that is required from the Server.                                                                                                    | Optional         | Optional        |
|                                      | If set, it <b>must</b> have the value: application/json.                                                                                                    |                  |                 |
|                                      | If set to any other value, CBS will respond with a 406 Not Acceptable.                                                                                                    |                  |                 |

|                       | Optional.                                                             |           |            |
|-----------------------|-----------------------------------------------------------------------|-----------|------------|
| x-idempotency-<br>key | Custom HTTP Header; Unique request identifier to support idempotency. | Mandatory | Do not use |
|                       | Mandatory for POST requests.                                          |           |            |

(Reference: Section 6.3 - Financial API — Part 1: Read Only API Security Profile (Implementer's Draft).)

### **Response Headers**

| Header Value   | Notes                                                                                | Mandatory?    |
|----------------|--------------------------------------------------------------------------------------|---------------|
| Content-Type   | Standard HTTP Header; Represents the format of the payload returned in the response. | Mandatory     |
|                | CBS will return Content-type: application/json as a content header.                  |               |
| x-fapi-        | An RFC4122 UID used as a correlation id.                                             | Conditionally |
| interaction-id |                                                                                      | Mandatory     |
|                | This will be the same value provided in the x-fapi-interaction-id request            |               |
|                | header.                                                                              |               |

### **Return & Error Codes**

The following are the HTTP response codes for the different HTTP methods - across all Payment API endpoints.

| Situation                                                                                                    | HTTP Status               | Notes                                                                                                    | Returned by POST | Returned<br>by GET |
|----------------------------------------------------------------------------------------------------|---------------------------|----------------------------------------------------------------------------------------------------|------------------|--------------------|
| Query completed successfully                                                                                                    | 200 OK                    |                                                                                                    | No               | Yes                |
| Normal execution. The request has succeeded.                                                                                          | 201 Created               | The operation results in the creation of a new resource.                                                          | Yes              | No                 |
| Delete operation completed successfully                                                                                               | 204 No<br>Content         |                                                                                                    | No               | No                 |
| Request has malformed, missing or non-compliant JSON body or URL parameters                                                           | 400 Bad<br>Request        | The requested operation will not be carried out.                                                                  | Yes              | No                 |
| Authorization header missing or invalid token                                                                                         | 401<br>Unauthorized       | The operation was refused access.  Re-authenticating the PSU may result in an appropriate token that can be used. | Yes              | Yes                |
| Token has incorrect scope or a security policy was violated.                                                                          | 403<br>Forbidden          | The operation was refused access.  Re-authenticating the PSU is unlikely to remediate the situation.              | Yes              | Yes                |
| The TPP tried to access the resource with a method that is not supported.                                                             | 405 Method<br>Not Allowed | ·                                                                                                    | Yes              | Yes                |
| The request contained an accept header that requested a content-type other than application/json and a character set other than UTF-8 | 406 Not<br>Acceptable     |                                                                                                    | Yes              | Yes                |
| Schema errors                                                                                                    | 422 Invalid               | The requested operation will not be                                                                               | Yes              | No                 |

|                                                               |                              | carried out due to an error with the schema                                                                                      |     |     |
|---------------------------------------------------------------|------------------------------|----------------------------------------------------------------------------------------------------|-----|-----|
|                                                               |                              | The moreInformation section provides additional information as to where the schema validation has failed.                        |     |     |
| The operation was refused as too many requests have been made | 429 Too<br>Many              | Throttling is a NFR.                                                                                                    | Yes | Yes |
| within a certain timeframe.                                   | Requests                     | CBS <b>may</b> include a Retry-After header in the response indicating how long the TPP must wait before retrying the operation. |     |     |
| Something went wrong on the API gateway or micro-service      | 500 Internal<br>Server Error | The operation failed.                                                                                                    | Yes | Yes |

### 400 (Bad Request) v/s 404 (Not Found)

When a TPP tries to request a resource URL with n resource Id that does not exist, CBS will respond with a 400 (Bad Request) rather than a 404 (Not Found).

E.g., if a TPP tries to GET /payments/22289 where 22289 is not a valid PaymentId, CBS will respond with a 400.

If the TPP tries to access a URL for a resource that is not defined by these specifications (e.g. GET /card-accounts), CBS **will** respond with a 404 (Not Found).

The table below illustrates some examples of expected behaviour:

| Situation                                                 | Request        | Response        |
|-----------------------------------------------------------|----------------|-----------------|
| TPP attempts to retrieve an account with a PaymentId that | GET            | 400 (Bad        |
| does not exist                                            | /payments/1001 | Request)        |
| TPP attempts to retrieve a resource that is not defined   | GET /bulk      | 404 (Not Found) |

### 403 (Forbidden)

When a TPP tries to access a resource that it does not have permission to access, CBS will return a 403 (Forbidden).

The situation could arise when:

- The TPP uses an access token that does not have the appropriate scope to access the requested resource.
- The TPP attempted to access a resource with an Id that it does not have access to. E.g., an attempt to access GET /payments/1001 where a payment resource with id 1001 belongs to another TPP.

When the TPP uses an access token that is no longer valid, the situation could potentially be remedied by asking the PSU to re-authenticate. This should be indicated by a 401 (Unauthorized) status code.

#### 422 (Invalid)

When there are schema errors CBS will return a 422 (invalid) response.

The situation could arise when:

- The TPP includes an additional field in the request.
- The TPP uses an invalid data type
- The TPP has not included a required field

#### Example:

```
{
    "httpCode": "422",
    "httpMessage": "Invalid",
    "moreInformation": "Validate REST: xa35://tmp/temp_962878:1: [JSV0002] Invalid object: the property 'Code' is missing."
}
```

### 429 (Too Many Requests)

When a TPP tries to access a resource too frequently CBS may return a 429 (Too Many Requests). This situation could arise when:

- A TPP decides to implement "Real Time Payment Status" functionality for its users and implements this badly by polling a GET endpoint or an Idempotent POST endpoint once-per-second constantly to provide pseudo "real-time" Status updates to the user.
- A TPP decides to use the Single Immediate Payment endpoint as if it were a BATCH payment facility and sends 1,000 payment requests in a very short space of time.

#### **Pre-Conditions**

The following pre-conditions must be satisfied in order to use these APIs:

#### **Pre-conditions for TPPs**

- 1. The TPP must have completed onboarding with CBS.
- 2. The TPP must have valid network certificates issued by CBS.
- 3. The TPP must have been issued with a client-id.

#### Idempotency

The APIs for creating payment and payment-submission resources are idempotent. The intent of this capability is to allow PISP to retry API requests that failed with a timeout or an unexpected error.

The Idempotency key provided in the header **must** be at most 40 characters in size. If a larger idempotency key length is provided, CBS **will reject** the request with a status code is 400 (Bad Request).

The PISP **must not** change the request body while using the same Idempotency Key. If the PISP changes the request body, CBS will **not** modify the end resource. CBS **may** treat this as a fraudulent action.

CBS will treat a request as idempotent if it had received the first request with the same Idempotency Key from the same PISP in the preceding 24 hours.

CBS will **not** create a new resource for a POST request if it is determined to be an idempotent request.

CBS will respond to the request with the current status of the resource (or a status which is at least as current as what's available on existing online channels) and a HTTP status code of 201 (Created).

The PISP **must not** use the idempotent behaviour to poll the status of the payment resource or payment-submission resource.

#### **Filtering**

The Payment APIs do not support filtering.

#### **Pagination**

The Payment APIs do not support pagination.

#### **Regulatory Considerations**

Non-normative guidance

This section provides non-normative guidance on how the specifications can be used to comply with certain requirements of PSD2 and the RTS. This is not an exhaustive list. Detailed analysis will be provided separately - with full traceability matrix of requirements.

Although this specification refers to the use of SCA, the use of SCA is not mandated until the RTS comes into effect.

The RTS is not finalised at the point of publishing this version of the specification - this may lead to some changes as new drafts of the RTS are released.

#### PSD2 - Article 48

Immediately after receipt of the payment order, the payer's payment service provider shall provide the payer with or make available to the payer, all of the following data with regard to its own services:

- (a) a reference enabling the payer to identify the payment transaction and, where appropriate, information relating to the payee;
- (b) the amount of the payment transaction in the currency used in the payment order;
- (c) the amount of any charges for the payment transaction payable by the payer and, where applicable, a breakdown of the amounts of such charges;
- (d) where applicable, the exchange rate used in the payment transaction by the payer's payment service provider or a reference thereto, when different from the rate provided in accordance with point (d) of Article 45(1), and the amount of the payment transaction after that currency conversion;

CBS will address this requirement by providing this information to PSUs just after they have completed "Step 3: Authorize payment instruction", but before they are redirected back to the PISP.

# **Endpoints**

This section looks at the list of available API endpoints to complete a Payment flow. For detail

Endpoint design considerations:

Having a separate resource for the payment setup and payment submission means we can extend the flows
in the future more easily for bulk and recurring payments.

 Separation in setup and submission also allows for cleaner separation in updating the status of resources - for CBSs that chose to implement the functionally

| Resource                 | HTTP<br>Operation | End-point                                                                                                    | Scope    | Idempotent |
|--------------------------|-------------------|----------------------------------------------------------------------------------------------------|----------|------------|
| token                    | POST              | https://resourcema.coventrybuildingsociety.co.uk/mga/sps/oauth/oauth20/token                                                           | payments | NA         |
| payments                 | POST              | https://resourcema.coventrybuildingsociety.co.uk/pd/open-banking/v2.0/payments                                                         | payments | Yes        |
| payments                 | GET               | https://resourcema.coventrybuildingsociety.co.uk/pd/open-banking/v2.0/payments/{PaymentId}                                             | payments | NA         |
| payment-<br>submissions  | POST              | https://resourcema.coventrybuildingsociety.co.uk/pd/open-banking/v2.0/payment-submissions                                              | payments | Yes        |
| funds-<br>confirmation   | GET               | https://resourcema.coventrybuildingsociety.co.uk/pd/open-banking/open-banking/v2.0/payments/{payentId}/funds-confirmation              | payments | NA         |
| payment-<br>submissions  | GET               | https://resourcema.coventrybuildingsociety.co.uk/pd/open-banking/v2.0/payment-submissions/{PaymentSubmissionId}                        | payments | NA         |
| mandates                 | POST              | https://resourcema.coventrybuildingsociety.co.uk/pd/open-banking/open-banking-extensions/v2.0/mandates                                 | payments | Yes        |
| mandates                 | GET               | https://resourcema.coventrybuildingsociety.co.uk/pd/open-banking/open-banking-extensions/v2.0/mandates/{PaymentId}                     | payments | NA         |
| mandate-<br>submissions  | POST              | https://resourcema.coventrybuildingsociety.co.uk/open-banking/pd/open-banking-extensions/v2.0/mandate-submissions                      | payments | Yes        |
| mandate -<br>submissions | GET               | https://resourcema.coventrybuildingsociety.co.uk/pd/open-banking/open-banking-extensions/v2.0/mandatesubmissions/{PaymentSubmissionId} | payments | NA         |

#### POST /token

• This flow begins with a TPP requesting a Client Credentials Access Token from our token endpoint:

https://resourcema.coventrybuildingsociety.co.uk/mga/sps/oauth/oauth20/token

Request must include:

grant\_type="client\_credentials" scope="openId payments" client\_id={clientId provided by CBS when TPP on-boarded} client\_secret={client secret provided by CBS when TPP on-boarded}

### POST /open-banking/v2.0/payments

#### **Single Payment Setup Endpoint**

POST /payments

The API allows the PISP to ask CBS to create a new payment resource.

- This indicates to CBS that a payment should be initiated. At this stage, the PSU may not have been identified by CBS, and the request payload may not contain any information of the account that should be debited.
- This API effectively allows the PISP to send a copy of the consent to CBS to authorise for this payment.
- CBS creates the payments resource and responds with a unique PaymentId to refer to the resource.

#### **Payment Status**

The state model for the Status field is in the Mapping to Schemes & Standards section. The Status field for the Payment API follows the behaviour and definitions for the ISO 20022 PaymentStatusCode code-set.

The payment resource that is created successfully will have one of the following PaymentStatusCode code-set:

|   | Status                      | Payment Status Description                                                      |
|---|-----------------------------|---------------------------------------------------------------------------------|
| 1 | Pending                     | Payment initiation or individual transaction included in the payment initiation |
|   |                             | is pending. Further checks and status update will be performed.                 |
| 2 | Rejected                    | Payment initiation or individual transaction included in the payment initiation |
|   | •                           | has been rejected.                                                              |
| 3 | AcceptedTechnicalValidation | Authentication and syntactical and semantic validation are successful.          |

| ErrorCode | Message                                                                                      | Notes                                                                                                   |
|-----------|----------------------------------------------------------------------------------------------|----------------------------------------------------------------------------------------------------|
| 1000      | We're unable to complete this request due to an issue with the consent details received      | The scope for the software application does not include payments which is required to access these APIs |
| 1005      | We're unable to complete this request due to an issue with the consent details received      | The consent details are missing from the request                                                        |
| 1006      | We're unable to complete this request as it exceeds the maximum payment limit allowed        | Payment amount exceeds OLS limit                                                                        |
| 1007      | We're unable to complete this request due to an issue with the Organisation details provided | There is a problem with the details we hold about the organisation.                                     |
| 1008      | We're unable to complete this request due to an issue with the Software Application          | There is a problem with the software application.                                                       |

|       | details provided                                                                       |                                                          |
|-------|----------------------------------------------------------------------------------------|----------------------------------------------------------|
| 1009  | We're unable to complete this request as it is below the minimum payment limit allowed | Payment amount below minimum                             |
| 1014  | We're unable to complete this request due to a technical issue                         | There was a technical problem which occurred within CBS. |
| 99997 | We're unable to complete this request due to an Invalid Header Check                   | The headers in the request were incomplete               |
| 99998 | We're unable to complete this request due to a technical issue                         | There was a technical problem which occurred within CBS. |

### **GET /open-banking/v2.0/payments/{PaymentId}**

### **Single Payment Status Endpoint**

GET /payments/{PaymentId}

A PISP can optionally retrieve a **payment** resource that they have created to check its status.

### **Payment Status**

Once the PSU authorises the payment resource - the Status of the payment resource will be updated with AcceptedCustomerProfile.

The available PaymentStatusCode code-set enumerations for the payment resource are:

|   | Status                      | Payment Status Description                                                                                                    |
|---|-----------------------------|----------------------------------------------------------------------------------------------------|
| 1 | Pending                     | Payment initiation or individual transaction included in the payment initiation is pending. Further checks and status update will be performed. |
| 2 | Rejected                    | Payment initiation or individual transaction included in the payment initiation has been rejected.                                              |
| 3 | AcceptedTechnicalValidation | Authentication and syntactical and semantic validation are successful.                                                                          |
| 4 | AcceptedCustomerProfile     | Preceding check of technical validation was successful. Customer profile check was also successful.                                             |

| ErrorCode      | Message                                                                                      | Notes                                                    |
|----------------|----------------------------------------------------------------------------------------------|----------------------------------------------------------|
| 1001           | We're unable to complete this request due to an issue with the consent details received      | Problem retrieving consent id                            |
| 1002           | We're unable to complete this request due to an issue with the consent details received      |                                                          |
| 1003           | We're unable to complete this request due to an issue with the consent details received      |                                                          |
| 1004           | We're unable to complete this request due to an issue with the consent details received      |                                                          |
| 1005           | We're unable to complete this request due to an issue with the payment information received  |                                                          |
| 1006           | We're unable to complete this request due to an issue with the consent details received      |                                                          |
| 1007           | We're unable to complete this request due to an issue with the payment information received  |                                                          |
| 1008           | We're unable to complete this request due to an issue with the Organisation details provided |                                                          |
| 99997          | We're unable to complete this request due to an Invalid Header Check                         | The headers in the request were incomplete               |
| 99998<br>99999 | We're unable to<br>complete this request<br>due to a technical issue                         | There was a technical problem which occurred within CBS. |

### POST /open-banking/v2.0/payment-submissions

#### **Single Payment Submission Endpoint**

POST /payment-submissions/

Once the payment has been authorised by the PSU, the PISP can proceed to submitting the payment for processing:

- This is done by making a POST request to the payment-submissions resource.
- This request is an instruction to CBS to begin the single immediate payment journey. The payment will be submitted immediately, however, there are some scenarios where the payment may not happen immediately (e.g. busy periods at CBS).
- The PISP must ensure that the Initiation and Risk sections of the payment submission match the
  corresponding Initiation and Risk sections of the original payment resource. If the two do not match, CBS will
  not process the request and must respond with a 400 (Bad Request).
- Any operations on the payment-submission resource will not result in a Status change for the payment resource.

### **Payment Submission Status**

A payment-submission can only be created if its corresponding payment resource has the status of 'AcceptedCustomerProfile'.

The payment-submission resource that is created successfully must have one of the following PaymentStatusCode code-set enumerations:

|   | Status                      | Payment Status Description                                                                                                    |
|---|-----------------------------|----------------------------------------------------------------------------------------------------|
| 1 | Pending                     | Payment initiation or individual transaction included in the payment initiation                                                                              |
|   |                             | is pending. Further checks and status update will be performed.                                                                                              |
| 2 | Rejected                    | Payment initiation or individual transaction included in the payment initiation                                                                              |
|   |                             | has been rejected.                                                                                                    |
| 3 | AcceptedSettlementInProcess | All preceding checks such as technical validation and customer profile were successful and therefore the payment initiation has been accepted for execution. |

| ErrorCode | Message                                                                                 | Notes                                      |
|-----------|-----------------------------------------------------------------------------------------|--------------------------------------------|
| 1001      | We're unable to complete this request due to an issue with the consent details received | Problem retrieving consent id              |
| 99997     | We're unable to complete this request due to an Invalid Header Check                    | The headers in the request were incomplete |

| 99998 | We're unable to                                | There was a technical problem which occurred within |
|-------|------------------------------------------------|-----------------------------------------------------|
| 99999 | complete this request due to a technical issue | CBS.                                                |

### GET /open-banking/v2.0/payment-submissions/{PaymentSubmissionId}

### **Single Payment Submission Status Endpoint**

GET/payment-submissions/{PaymentSubmissionId}

A PISP can retrieve the payment-submission to check its status.

## **Payment Submission Status**

The payment-submission resource must have one of the following PaymentStatusCode code-set enumerations:

|   | Status                      | Payment Status Description                                                                                                    |
|---|-----------------------------|----------------------------------------------------------------------------------------------------|
| 1 | Pending                     | Payment initiation or individual transaction included in the payment initiation is pending. Further checks and status update will be performed.              |
| 2 | Rejected                    | Payment initiation or individual transaction included in the payment initiation has been rejected.                                                           |
| 3 | AcceptedSettlementInProcess | All preceding checks such as technical validation and customer profile were successful and therefore the payment initiation has been accepted for execution. |
| 4 | AcceptedSettlementCompleted | Settlement on the debtor's account has been completed.                                                                                                    |

| ErrorCode | Message                                                                                 | Notes                         |
|-----------|-----------------------------------------------------------------------------------------|-------------------------------|
| 1001      | We're unable to complete this request due to an issue with the consent details received | Problem retrieving consent id |
| 1002      | We're unable to complete this request due to an issue with the consent details received |                               |
| 1003      | We're unable to complete this request due to an issue with the consent details received |                               |
| 1004      | We're unable to complete this request due to an issue with the                          |                               |

|                | consent details received                                                                     |                                                          |
|----------------|----------------------------------------------------------------------------------------------|----------------------------------------------------------|
| 1005           | We're unable to complete this request due to an issue with the payment information received  |                                                          |
| 1006           | We're unable to complete this request due to an issue with the consent details received      |                                                          |
| 1007           | We're unable to complete this request due to an issue with the payment information received  |                                                          |
| 1008           | We're unable to complete this request due to an issue with the Organisation details provided |                                                          |
| 99997          | We're unable to complete this request due to an Invalid Header Check                         | The headers in the request were incomplete               |
| 99998<br>99999 | We're unable to complete this request due to a technical issue                               | There was a technical problem which occurred within CBS. |

# GET /open-banking/v2.0/payments/{PaymentId}/funds-confirmation

A PISP can confirm funds on a payment consent.

| ErrorCode | Message                                                                                 | Notes |
|-----------|-----------------------------------------------------------------------------------------|-------|
| 1000      | We're unable to complete this request due to an issue with the consent details received |       |

| 1001           | We're unable to complete this request due to an issue with the consent details received |                                                          |
|----------------|-----------------------------------------------------------------------------------------|----------------------------------------------------------|
| 1002           | We're unable to complete this request due to an issue with the consent details received | The consent id has expired                               |
| 1003           | We're unable to complete this request due to an issue with the consent details received | The consent id is invalid                                |
| 99997          | We're unable to complete this request due to an Invalid Header Check                    | The headers in the request were incomplete               |
| 99998<br>99999 | We're unable to complete this request due to a technical issue                          | There was a technical problem which occurred within CBS. |

### POST /open-banking-extensions/v2.0/mandates

# Regular, Future Dated Payment Setup Endpoint

POST /mandates

The API allows the PISP to ask CBS to create a new regular or future dated **payment** resource.

- This indicates to CBS that a payment should be initiated. At this stage, the PSU may not have been identified by CBS, and the request payload may not contain any information of the account that should be debited.
- This API effectively allows the PISP to send a copy of the consent to CBS to authorise for this payment.
- CBS creates the payments resource and responds with a unique PaymentId to refer to the resource.

### **Payment Status**

The state model for the Status field is in the Mapping to Schemes & Standards section. The Status field for the Payment API follows the behaviour and definitions for the ISO 20022 PaymentStatusCode code-set.

The payment resource that is created successfully will have one of the following PaymentStatusCode code-set:

|   | Status                      | Payment Status Description                                                         |
|---|-----------------------------|------------------------------------------------------------------------------------|
| 1 | Pending                     | Payment initiation or individual transaction included in the payment initiation is |
|   |                             | pending. Further checks and status update will be performed.                       |
| 2 | Rejected                    | Payment initiation or individual transaction included in the payment initiation    |
|   | -                           | has been rejected.                                                                 |
| 3 | AcceptedTechnicalValidation | Authentication and syntactical and semantic validation are successful.             |

| ErrorCode | Message                                                                                              | Notes                                                                                                   |
|-----------|----------------------------------------------------------------------------------------------------|----------------------------------------------------------------------------------------------------|
| 1000      | We're unable to complete this request due to an issue with the consent details received              | The scope for the software application does not include payments which is required to access these APIs |
| 1005      | We're unable to complete this request due to an issue with the consent details received              | The consent details are missing from the request                                                        |
| 1006      | We're unable to complete this request as it exceeds the maximum payment limit allowed                | Payment amount exceeds OLS limit                                                                        |
| 1007      | We're unable to complete this request due to an issue with the Organisation details provided         | There is a problem with the details we hold about the organisation.                                     |
| 1008      | We're unable to complete this request due to an issue with the Software Application details provided | There is a problem with the software application.                                                       |
| 1009      | We're unable to complete this request as it is below the minimum payment limit allowed               | Payment amount below minimum                                                                            |
| 1010      | We're unable to complete this request as the payment date must be within the next 12 months          |                                                                                                    |
| 1011      | We're unable to complete this request as the first payment date must be within the next              |                                                                                                    |

|                              | 12 month                                                                                                    |                                                          |
|------------------------------|----------------------------------------------------------------------------------------------------|----------------------------------------------------------|
| 1012                         | We're unable to complete this request as the regular payment date must be between the first and last payment dates |                                                          |
| 1013                         | We're unable to complete this request as the final payment date must be after the first and regular payment dates  |                                                          |
| 1014<br>1015<br>1016<br>1017 | We're unable to complete this request due to a technical issue                                                     | There was a technical problem which occurred within CBS. |
| 99997                        | We're unable to complete this request due to an Invalid Header Check                                               | The headers in the request were incomplete               |
| 99998                        | We're unable to complete this request due to a technical issue                                                     | There was a technical problem which occurred within CBS. |

### GET /open-banking-extensions/v2.0/mandates/{PaymentId}

### **Future Date / Regular Payment Status Endpoint**

GET /mandates/{PaymentId}

A PISP can optionally retrieve a **payment** resource that they have created to check its status.

### **Payment Status**

Once the PSU authorises the payment resource - the Status of the payment resource will be updated with AcceptedCustomerProfile.

The available PaymentStatusCode code-set enumerations for the payment resource are:

|   | Status                      | Payment Status Description                                                      |
|---|-----------------------------|---------------------------------------------------------------------------------|
| 1 | Pending                     | Payment initiation or individual transaction included in the payment initiation |
|   |                             | is pending. Further checks and status update will be performed.                 |
| 2 | Rejected                    | Payment initiation or individual transaction included in the payment initiation |
|   |                             | has been rejected.                                                              |
| 3 | AcceptedTechnicalValidation | Authentication and syntactical and semantic validation are successful.          |
| 4 | AcceptedCustomerProfile     | Preceding check of technical validation was successful. Customer profile        |
|   |                             | check was also successful.                                                      |

| ErrorCode | Message                                                                                     | Notes                         |
|-----------|---------------------------------------------------------------------------------------------|-------------------------------|
| 1001      | We're unable to complete this request due to an issue with the consent details received     | Problem retrieving consent id |
| 1002      | We're unable to complete this request due to an issue with the consent details received     |                               |
| 1003      | We're unable to complete this request due to an issue with the consent details received     |                               |
| 1004      | We're unable to complete this request due to an issue with the consent details received     |                               |
| 1005      | We're unable to complete this request due to an issue with the payment information received |                               |
| 1006      | We're unable to complete this request due to an issue with the                              |                               |

|                | consent details received                                                                     |                                                          |
|----------------|----------------------------------------------------------------------------------------------|----------------------------------------------------------|
| 1007           | We're unable to complete this request due to an issue with the payment information received  |                                                          |
| 1008           | We're unable to complete this request due to an issue with the Organisation details provided |                                                          |
| 99997          | We're unable to complete this request due to an Invalid Header Check                         | The headers in the request were incomplete               |
| 99998<br>99999 | We're unable to complete this request due to a technical issue                               | There was a technical problem which occurred within CBS. |

#### POST /open-banking-extensions/v2.0/mandate-submissions

#### **Future Dated/ Regular Payment Submission Endpoint**

POST /mandate-submissions/

Once the payment has been authorised by the PSU, the PISP can proceed to submitting the payment for processing:

- This is done by making a POST request to the **mandate-submissions** resource.
- This request is an instruction to CBS to begin the Future date or regular payment journey. The payment will be submitted immediately and executed on the date specified in the payment consent.
- The PISP must ensure that the Initiation and Risk sections of the payment submission match the
  corresponding Initiation and Risk sections of the original payment resource. If the two do not match, CBS will
  not process the request and will respond with a 400 (Bad Request).
- Any operations on the cbs-payment-submission resource will not result in a Status change for the payment resource.

### **Payment Submission Status**

A payment-submission can only be created if its corresponding payment resource has the status of 'AcceptedCustomerProfile'.

The payment-submission resource that is created successfully must have one of the following PaymentStatusCode code-set enumerations:

|   | Status                      | Payment Status Description                                                                                                    |
|---|-----------------------------|----------------------------------------------------------------------------------------------------|
| 1 | Pending                     | Payment initiation or individual transaction included in the payment                                                                                         |
|   |                             | initiation is pending. Further checks and status update will be performed.                                                                                   |
| 2 | Rejected                    | Payment initiation or individual transaction included in the payment                                                                                         |
|   |                             | initiation has been rejected.                                                                                                    |
| 3 | AcceptedSettlementInProcess | All preceding checks such as technical validation and customer profile were successful and therefore the payment initiation has been accepted for execution. |

#### **Error Information**

| ErrorCode      | Message                                                                                 | Notes                                                    |
|----------------|-----------------------------------------------------------------------------------------|----------------------------------------------------------|
| 1001           | We're unable to complete this request due to an issue with the consent details received | Problem retrieving consent id                            |
| 99997          | We're unable to complete this request due to an Invalid Header Check                    | The headers in the request were incomplete               |
| 99998<br>99999 | We're unable to complete this request due to a technical issue                          | There was a technical problem which occurred within CBS. |

### GET /open-banking-extensions/v2.0/mandate-submissions/{PaymentSubmissionId}

# Future Dated/ Regular Payment Submission Status Endpoint

GET/mandate-submissions/{PaymentSubmissionId}

A PISP can retrieve the payment-submission to check its status.

# **Payment Submission Status**

The payment-submission resource must have one of the following PaymentStatusCode code-set enumerations:

|   | Status                      | Payment Status Description                                                                                                    |
|---|-----------------------------|----------------------------------------------------------------------------------------------------|
| 1 | Pending                     | Payment initiation or individual transaction included in the payment initiation is pending. Further checks and status update will be performed.              |
| 2 | Rejected                    | Payment initiation or individual transaction included in the payment initiation has been rejected.                                                           |
| 3 | AcceptedSettlementInProcess | All preceding checks such as technical validation and customer profile were successful and therefore the payment initiation has been accepted for execution. |
| 4 | AcceptedSettlementCompleted | Settlement on the debtor's account has been completed.                                                                                                    |

| ErrorCode | Message                                                                                     | Notes                         |
|-----------|---------------------------------------------------------------------------------------------|-------------------------------|
| 1001      | We're unable to complete this request due to an issue with the consent details received     | Problem retrieving consent id |
| 1002      | We're unable to complete this request due to an issue with the consent details received     |                               |
| 1003      | We're unable to complete this request due to an issue with the consent details received     |                               |
| 1004      | We're unable to complete this request due to an issue with the consent details received     |                               |
| 1005      | We're unable to complete this request due to an issue with the payment information received |                               |
| 1006      | We're unable to complete this request due to an issue with the consent details received     |                               |

| 1007           | We're unable to complete this request due to an issue with the payment information received  |                                                          |
|----------------|----------------------------------------------------------------------------------------------|----------------------------------------------------------|
| 1008           | We're unable to complete this request due to an issue with the Organisation details provided |                                                          |
| 99997          | We're unable to complete this request due to an Invalid Header Check                         | The headers in the request were incomplete               |
| 99998<br>99999 | We're unable to complete this request due to a technical issue                               | There was a technical problem which occurred within CBS. |

# **Sandbox API Endpoints**

Sandbox APIs have been provided to assist with testing connectivity. The APIs all return mocked data; they are only accessible using the TLS 1.2 MA with the certificate provided to you by Coventry Building Society or a valid eIDAS QWAC/QSealC Certificate (uses Client Credentials Grant only)

Please refer to the separate Coventry SandBox API Specification for further details.

# **Security & Access Control**

# **API Scopes**

The access tokens required for accessing the Payment APIs must have at least the following scope:

#### **Scopes**

payments

### **Grants Types**

PISPs must use a client credentials grant to obtain a token to make POST requests to the payments resource.

PISPs **must** use an authorization code grant to obtain a token to make POST requests to the payment-submissions resource.

PISPs must use a client credentials grant to make GET requests.

#### **Consent Authorisation**

OAuth 2.0 scopes are coarse grained and the set of available scopes are defined at the point of client registration. There is no standard method for specifying and enforcing fine grained scopes (e.g. a scope to enforce payments of a specified amount on a specified date).

A consent authorisation is used to define the fine-grained scope that is granted by the PSU to the PISP.

The PISP **must** begin a single immediate payment request by creating a **payments** resource through a **POST** operation. This resource indicates the *consent* that the PISP claims it has been given by the PSU. At this stage, the consent is not yet authorised as CBS has not yet verified this claim with the PSU.

CBS responds with a PaymentId. This is the intent-id that is used when initiating the authorization code grant.

As part of the authorization code grant:

- CBS authenticates the PSU.
- CBS plays back the consent (registered by the PISP) back to the PSU to get consent authorisation. The PSU
  may accept or reject the consent in its entirety (but not selectively).
- CBS presents the PSU a list of accounts from which the PSU may select one. This should match the debtor
  account presented by PISP while registering the consent with CBS else CBS will raise an exception.

Once these steps are complete, the consent is considered to have been authorised by the PSU.

#### **Payment Status**

The Payment resource can have one of the following ISO status codes after authorisation has taken place:

|   | Payment Status Code     | Payment Status Description                                                                          |
|---|-------------------------|----------------------------------------------------------------------------------------------------|
| 1 | AcceptedCustomerProfile | Preceding check of technical validation was successful. Customer profile check was also successful. |
| 2 | Rejected                | Payment initiation or individual transaction included in the payment initiation has been rejected.  |

#### **Error Condition**

If the PSU does not complete a successful consent authorisation (e.g. if the PSU is not authenticated successfully), the authorization code grant ends with a redirection to the TPP with an error response as described in <a href="RFC 6749 Section-4.1.2.1">RFC 6749 Section Section Sectio

#### **Consent Revocation**

A PSU cannot revoke consent for a single immediate payment - once it has been authorized.

This is required to comply with Article 80 of PSD2.

#### **Changes to Selected Account**

For a single immediate payment, the selected debtor account cannot be changed once the consent has been authorized.

### **Handling Expired Access Tokens**

#### Access Token issued through Client Credentials Grant

When an access token issued through a Client Credentials Grant expires, the TPP must get a new access token by executing a client credential grant again.

#### Access Token issued through Authorization Code Grant

CBS will issue an access token at the end of an authorisation code grant. This token will expire after 3600 seconds (1 hour), after which a new access token will be required using a new paymentld.

### **Data Model**

### **High Level Payload Structure**

This section gives an overview of the top level structure for the API payloads for the Payment APIs.

The Data and Risk sections of the payload structure are documented in Data Dictionary section; while the Links and Meta are standardised - which are explained in the Response Structure.

### **Request Structure**

The top level request structure for Payment APIs:

#### **Payment API Request**

The top level structure for the Payment API POST requests will be:

- Datao Initiation
- Risk

The Data section contains the payment initiation object.

A separate Initiation section within the Data section gives us the flexibility to extend and modify the Initiation section in isolation.

A Risk section for the request structure has been separated out - so that this can evolve in isolation from the Initiate section of the payload.

### **Response Structure**

The top level response structure for Payment APIs:

```
Payment API Response
```

```
{
    "Data": {
        ...
        "Initiation": {
            ...
        },
        "Risk": {
        ...
     },
        "Links": {
        ...
     },
        "Meta": {
        ...
     }
```

In line with the principle on RESTful API practices - we are replaying the full resource as part of the response.

Two additional top level sections are included in the response for:

- Links
- Meta

# **Data Payload**

The data dictionary section gives the detail on the payload content for the Payment API flows.

### **Payment Setup - Request**

The CBSPaymentSetup1 object will be used for the call to:

POST /payments

| Name              | Card-<br>inality | XPath                             | EnhancedDefinition                                                                                                    |
|-------------------|------------------|-----------------------------------|----------------------------------------------------------------------------------------------------|
| CBSPaymentS etup1 |                  | CBSPaymentSetup1                  |                                                                                                    |
| Data              | 11               | CBSPaymentSetup1/Data             |                                                                                                    |
| Initiation        | 11               | CBSPaymentSetup1/Data/Initiation  | The Initiation payload is sent by the initiating party to the CBS. It is used to request movement of funds from the debtor account to a creditor. |
| InstructionIden   | 11               | CBSPaymentSetup1/Data/Initiation/ | Unique identification as assigned by an instructing                                                                                               |

| tification              |    | InstructionIdentification                                         | party for an instructed party to unambiguously identify the instruction.                                                                                                    |
|-------------------------|----|-------------------------------------------------------------------|----------------------------------------------------------------------------------------------------|
|                         |    |                                                                   | Usage: the instruction identification is a point to point reference that can be used between the instructing party and the instructed party to refer to the individual instruction. It can be included in several messages related to the instruction.                               |
| EndToEndIden tification | 11 | CBSPaymentSetup1/Data/Initiation/<br>EndToEndIdentification       | Unique identification assigned by the initiating party to unambiguously identify the transaction. This identification is passed on, unchanged, throughout the entire end-to-end chain.                                                                                               |
|                         |    |                                                                   | Usage: The end-to-end identification can be used for reconciliation or to link tasks relating to the transaction. It can be included in several messages related to the transaction.  The Faster Payments Scheme can only access 31 characters for the EndToEndIdentification field. |
| InstructedAmo<br>unt    | 11 | CBSPaymentSetup1/Data/Initiation/InstructedAmount                 | Amount of money to be moved between the debtor and creditor, before deduction of charges, expressed in the currency as ordered by the initiating party.                                                                                                    |
|                         |    |                                                                   | Usage: This amount has to be transported unchanged through the transaction chain.                                                                                                    |
| Currency                | 11 | CBSPaymentSetup1/Data/Initiation/InstructedAmount/Currency        | A code allocated to a currency by a Maintenance Agency under an international identification scheme, as described in the latest edition of the international standard ISO 4217 "Codes for the representation of currencies and funds".                                               |
| DebtorAgent             | 01 | CBSPaymentSetup1/Data/Initiation/<br>DebtorAgent                  | Financial institution servicing an account for the debtor.                                                                                                    |
| SchemeName              | 11 | CBSPaymentSetup1/Data/Initiation/<br>DebtorAgent/SchemeName       | Name of the identification scheme, in a coded form as published in an external list.                                                                                                    |
| Identification          | 11 | CBSPaymentSetup1/Data/Initiation/<br>DebtorAgent/Identification   | Unique and unambiguous identification of a person.                                                                                                    |
| DebtorAccount           | 01 | CBSPaymentSetup1/Data/Initiation/<br>DebtorAccount                | Unambiguous identification of the account of the debtor to which a debit entry will be made as a result of the transaction.                                                                                                    |
| SchemeName              | 11 | CBSPaymentSetup1/Data/Initiation/<br>DebtorAccount/SchemeName     | Name of the identification scheme, in a coded form as published in an external list.                                                                                                    |
| Identification          | 11 | CBSPaymentSetup1/Data/Initiation/<br>DebtorAccount/Identification | Identification assigned by an institution to identify an account. This identification is known by the account owner.                                                                                                    |
| Name                    | 01 | CBSPaymentSetup1/Data/Initiation/<br>DebtorAccount/Name           | Name of the account, as assigned by the account servicing institution, in agreement with the account owner in order to provide an additional                                                                                                    |

|                             |    |                                                                                | 11 100 0 00                                                                                                    |
|-----------------------------|----|--------------------------------------------------------------------------------|----------------------------------------------------------------------------------------------------|
|                             |    |                                                                                | means of identification of the account.                                                                                                    |
|                             |    |                                                                                | Usage: The account name is different from the account owner name. The account name is used in certain user communities to provide a means of identifying the account, in addition to the account owner's identity and the account number.                                                                                                    |
| SecondaryIden<br>tification | 01 | CBSPaymentSetup1/Data/Initiation/<br>DebtorAccount<br>/SecondaryIdentification | This is secondary identification of the account, as assigned by the account servicing institution. This can be used by building societies to additionally identify accounts with a roll number (in addition to a sort code and account number combination).                                                                                                    |
| CreditorAgent               | 01 | CBSPaymentSetup1/Data/Initiation/<br>CreditorAgent                             | Financial institution servicing an account for the creditor.                                                                                                    |
| SchemeName                  | 11 | CBSPaymentSetup1/Data/Initiation/<br>CreditorAgent/SchemeName                  | Name of the identification scheme, in a coded form as published in an external list.                                                                                                    |
| Identification              | 11 | CBSPaymentSetup1/Data/Initiation/<br>CreditorAgent/Identification              | Unique and unambiguous identification of a person.                                                                                                    |
| CreditorAccou<br>nt         | 11 | CBSPaymentSetup1/Data/Initiation/<br>CreditorAccount                           | Unambiguous identification of the account of the creditor to which a credit entry will be posted as a result of the payment transaction.                                                                                                    |
| SchemeName                  | 11 | CBSPaymentSetup1/Data/Initiation/<br>CreditorAccount/SchemeName                | Name of the identification scheme, in a coded form as published in an external list.                                                                                                    |
| Identification              | 11 | CBSPaymentSetup1/Data/Initiation/<br>CreditorAccount/Identification            | Identification assigned by an institution to identify an account. This identification is known by the account owner.                                                                                                    |
| Name                        | 11 | CBSPaymentSetup1/Data/Initiation/<br>CreditorAccount/Name                      | Name of the account, as assigned by the account servicing institution, in agreement with the account owner in order to provide an additional means of identification of the account.  Usage: The account name is different from the account owner name. The account name is used in certain user communities to provide a means of identifying the account, in addition to the account owner's identity and the account number. |
|                             |    |                                                                                | ASPSPs <b>may</b> carry out name validation for Confirmation of Payee, but it is not mandatory.                                                                                                    |
| SecondaryIden tification    | 01 | CBSPaymentSetup1/Data/Initiation/CreditorAccount/ SecondaryIdentification      | This is secondary identification of the account, as assigned by the account servicing institution.  This can be used by building societies to additionally identify accounts with a roll number (in addition to a sort code and account number combination).                                                                                                    |
| RemittanceInfo rmation      | 01 | CBSPaymentSetup1/Data/Initiation/<br>RemittanceInformation                     | Information supplied to enable the matching of an entry with the items that the transfer is intended to settle, such as commercial invoices in an accounts' receivable system.                                                                                                    |
| Unstructured                | 01 | CBSPaymentSetup1/Data/Initiation/ RemittanceInformation/Unstructure d          | Information supplied to enable the matching/reconciliation of an entry with the items that the payment is intended to settle, such as commercial invoices in an accounts' receivable system, in an unstructured form.                                                                                                    |

| Reference                        | 01 | CBSPaymentSetup1/Data/Initiation/ RemittanceInformation/Reference | Unique reference, as assigned by the creditor, to unambiguously refer to the payment transaction.  Usage: If available, the initiating party should provide this reference in the structured remittance information, to enable reconciliation by the creditor upon receipt of the amount of money.  If the business context requires the use of a creditor reference or a payment remit identification, and only one identifier can be passed through the end-to-end chain, the creditor's reference or payment remittance identification should be quoted in the end-to-end transaction identification.  The Faster Payments Scheme can only accept 18 characters for the ReferenceInformation field - |
|----------------------------------|----|-------------------------------------------------------------------|----------------------------------------------------------------------------------------------------|
| Risk                             | 11 | CBSPaymentSetup1/Risk                                             | which is where this ISO field will be mapped.  The Risk section is sent by the initiating party to the CBS. It is used to specify additional details for risk scoring for Payments.                                                                                                    |
| PaymentConte xtCode              | 01 | CBSPaymentSetup1/Risk/Payment ContextCode                         | Specifies the payment context                                                                                                    |
| MerchantCate goryCode            | 01 | CBSPaymentSetup1/Risk/Merchant CategoryCode                       | Category code conform to ISO 18245, related to the type of services or goods the merchant provides for the transaction.                                                                                                    |
| MerchantCust omerIdentificat ion | 01 | CBSPaymentSetup1/Risk/Merchant CustomerIdentification             | The unique customer identifier of the PSU with the merchant.                                                                                                    |
| DeliveryAddre<br>ss              | 01 | CBSPaymentSetup1/Risk/Delivery<br>Address                         | Information that locates and identifies a specific address, as defined by postal services or in free format text.                                                                                                    |
| AddressLine                      | 02 | CBSPaymentSetup1/Risk/Delivery<br>Address/AddressLine             | Information that locates and identifies a specific address, as defined by postal services that is presented in free format text.                                                                                                    |
| StreetName                       | 01 | CBSPaymentSetup1/Risk/Delivery Address/StreetName                 | Name of a street or thoroughfare.                                                                                                    |
| BuildingNumb<br>er               | 01 | CBSPaymentSetup1/Risk/Delivery Address/BuildingNumber             | Number that identifies the position of a building on a street.                                                                                                    |
| PostCode                         | 01 | CBSPaymentSetup1/Risk/Delivery<br>Address/PostCode                | Identifier consisting of a group of letters and/or numbers that is added to a postal address to assist the sorting of mail.                                                                                                    |
| TownName                         | 11 | CBSPaymentSetup1/Risk/Delivery Address/TownName                   | Name of a built-up area, with defined boundaries, and a local government.                                                                                                    |
| CountrySubDiv ision              | 02 | CBSPaymentSetup1/Risk/Delivery Address/CountrySubDivision         | Identifies a subdivision of a country, for instance state, region, county.                                                                                                    |
| Country                          | 11 | CBSPaymentSetup1/Risk/Delivery Address/Country                    | Nation with its own government, occupying a particular territory.                                                                                                    |

# **Payment Setup - Response**

The CBSPaymentSetupResponse1 object will be used for a response to a call to:

- POST /payments
- GET /payments/{PaymentId}

#### **Notes**

The Payment Setup **response** contains the full **original** payload from the Payment Setup POST **request** - with these additional elements:

- Paymentld.
- Status of the Payment resource.
- Date time the Payment resource was created.

| Name                      | Card-<br>inality | XPath                                                               | EnhancedDefinition                                                                                                    |
|---------------------------|------------------|---------------------------------------------------------------------|----------------------------------------------------------------------------------------------------|
| CBSPaymentSetupRespon se1 |                  | CBSPaymentSetupResponse1                                            |                                                                                                    |
| Data                      | 11               | CBSPaymentSetupResponse1/Dat a                                      |                                                                                                    |
| PaymentId                 | 11               | CBSPaymentSetupResponse1/Dat a/PaymentId                            | Unique identification as assigned by CBS to uniquely identify the payment setup resource.                                                                                                    |
| Status                    | 01               | CBSPaymentSetupResponse1/Dat a/Status                               | Specifies the status of the payment resource.                                                                                                    |
| CreationDateTime          | 11               | CBSPaymentSetupResponse1/Dat a/CreationDateTime                     | Date and time at which the resource was created.                                                                                                    |
| Initiation                | 11               | CBSPaymentSetupResponse1/Dat a/Initiation                           | The Initiation payload is sent by the initiating party to CBS. It is used to request movement of funds from the debtor account to a creditor.                                                                                                    |
| InstructionIdentification | 11               | CBSPaymentSetupResponse1/Dat a/Initiation/InstructionIdentification | Unique identification as assigned by an instructing party for an instructed party to unambiguously identify the instruction.                                                                                                    |
|                           |                  |                                                                     | Usage: the instruction identification is a point to point reference that can be used between the instructing party and the instructed party to refer to the individual instruction. It can be included in several messages related to the instruction. |
| EndToEndIdentification    | 11               | CBSPaymentSetupResponse1/Dat a/Initiation/EndToEndIdentification    | Unique identification assigned by the initiating party to unambiguously identify the transaction. This identification is passed on, unchanged, throughout the entire end-to-end chain.                                                                 |

| InstructedAmount | 11 | CBSPaymentSetupResponse1/Dat a/Initiation/InstructedAmount              | Usage: The end-to-end identification can be used for reconciliation or to link tasks relating to the transaction. It can be included in several messages related to the transaction.  The Faster Payments Scheme can only access 31 characters for the EndToEndIdentification field.  Amount of money to be moved between the debtor and creditor, before deduction of charges, expressed in the currency as ordered by the initiating party.  Usage: This amount has to be |
|------------------|----|-------------------------------------------------------------------------|----------------------------------------------------------------------------------------------------|
|                  |    |                                                                         | transported unchanged through the transaction chain.                                                                                                    |
| Currency         | 11 | CBSPaymentSetupResponse1/Dat a/Initiation/InstructedAmount/Curren cy    | A code allocated to a currency by a Maintenance Agency under an international identification scheme, as described in the latest edition of the international standard ISO 4217 "Codes for the representation of currencies and funds".                                                                                                    |
| DebtorAgent      | 01 | CBSPaymentSetupResponse1/Dat a/Initiation/DebtorAgent                   | Financial institution servicing an account for the debtor.                                                                                                    |
| SchemeName       | 11 | CBSPaymentSetupResponse1/Dat a/Initiation/DebtorAgent/SchemeNa me       | Name of the identification scheme, in a coded form as published in an external list.                                                                                                    |
| Identification   | 11 | CBSPaymentSetupResponse1/Dat a/Initiation/DebtorAgent/Identification    | Unique and unambiguous identification of a person.                                                                                                    |
| DebtorAccount    | 01 | CBSPaymentSetupResponse1/Dat a/Initiation/DebtorAccount                 | Unambiguous identification of the account of the debtor to which a debit entry will be made as a result of the transaction.                                                                                                    |
| SchemeName       | 11 | CBSPaymentSetupResponse1/Dat a/Initiation/DebtorAccount/Scheme Name     | Name of the identification scheme, in a coded form as published in an external list.                                                                                                    |
| Identification   | 11 | CBSPaymentSetupResponse1/Dat a/Initiation/DebtorAccount/Identificat ion | Identification assigned by an institution to identify an account. This identification is known by the account owner.                                                                                                    |
| Name             | 01 | CBSPaymentSetupResponse1/Dat a/Initiation/DebtorAccount/Name            | Name of the account, as assigned by the account servicing institution, in agreement with the account owner in order to provide an additional means of identification of the account.  Usage: The account name is different from the account owner name. The account name is used in certain user communities to provide a means of identifying the account, in addition to the account owner's identity and the                                                             |

|                         |    |                                                                           | account number.                                                                                                    |
|-------------------------|----|---------------------------------------------------------------------------|----------------------------------------------------------------------------------------------------|
| SecondaryIdentification | 01 | CBSPaymentSetupResponse1/Dat a/Initiation/DebtorAccount/                  | This is secondary identification of the account, as assigned by the account servicing institution.                                                                                                    |
|                         |    | SecondaryIdentification                                                   | This can be used by building societies to additionally identify accounts with a roll number (in addition to a sort code and account number combination).                                                                                  |
| CreditorAgent           | 01 | CBSPaymentSetupResponse1/Dat a/Initiation/CreditorAgent                   | Financial institution servicing an account for the creditor.                                                                                                    |
| SchemeName              | 11 | CBSPaymentSetupResponse1/Dat a/Initiation/CreditorAgent/SchemeN ame       | Name of the identification scheme, in a coded form as published in an external list.                                                                                                    |
| Identification          | 11 | CBSPaymentSetupResponse1/Dat a/Initiation/CreditorAgent/Identificati on   | Unique and unambiguous identification of a person.                                                                                                    |
| CreditorAccount         | 11 | CBSPaymentSetupResponse1/Dat a/Initiation/CreditorAccount                 | Unambiguous identification of the account of the creditor to which a credit entry will be posted as a result of the payment transaction.                                                                                                  |
| SchemeName              | 11 | CBSPaymentSetupResponse1/Dat a/Initiation/CreditorAccount/Scheme Name     | Name of the identification scheme, in a coded form as published in an external list.                                                                                                    |
| Identification          | 11 | CBSPaymentSetupResponse1/Dat a/Initiation/CreditorAccount/Identific ation | Identification assigned by an institution to identify an account. This identification is known by the account owner.                                                                                                    |
| Name                    | 11 | CBSPaymentSetupResponse1/Dat a/Initiation/CreditorAccount/Name            | Name of the account, as assigned by<br>the account servicing institution, in<br>agreement with the account owner in<br>order to provide an additional means of<br>identification of the account.                                          |
|                         |    |                                                                           | Usage: The account name is different from the account owner name. The account name is used in certain user communities to provide a means of identifying the account, in addition to the account owner's identity and the account number. |
| SecondaryIdentification | 01 | CBSPaymentSetupResponse1/Dat a/Initiation/CreditorAccount/                | This is secondary identification of the account, as assigned by the account servicing institution.                                                                                                    |
|                         |    | SecondaryIdentification                                                   | This can be used by building societies to additionally identify accounts with a roll number (in addition to a sort code and account number combination).                                                                                  |
| RemittanceInformation   | 01 | CBSPaymentSetupResponse1/Dat a/Initiation/RemittanceInformation           | Information supplied to enable the matching of an entry with the items that the transfer is intended to settle, such as commercial invoices in an accounts' receivable system.                                                            |
| Unstructured            | 01 | CBSPaymentSetupResponse1/Dat a/Initiation/                                | Information supplied to enable the matching/reconciliation of an entry with the items that the payment is intended                                                                                                    |

|                                 |    | RemittanceInformation/Unstructure d                            | to settle, such as commercial invoices in an accounts' receivable system, in an unstructured form.                                                                                                    |
|---------------------------------|----|----------------------------------------------------------------|----------------------------------------------------------------------------------------------------|
| Reference                       | 01 | CBSPaymentSetupResponse1/Dat a/Initiation/                     | Unique reference, as assigned by the creditor, to unambiguously refer to the payment transaction.                                                                                                    |
|                                 |    | RemittanceInformation/Reference                                | Usage: If available, the initiating party should provide this reference in the structured remittance information, to enable reconciliation by the creditor upon receipt of the amount of money.                                                                                                    |
|                                 |    |                                                                | If the business context requires the use of a creditor reference or a payment remit identification, and only one identifier can be passed through the end-to-end chain, the creditor's reference or payment remittance identification should be quoted in the end-to-end transaction identification. The Faster Payments Scheme can only accept 18 characters for the ReferenceInformation field - which is where this ISO field will be mapped. |
| Risk                            | 11 | CBSPaymentSetupResponse1/Risk                                  | The Risk section is sent by the initiating party to CBS. It is used to specify additional details for risk scoring for Payments.                                                                                                    |
| PaymentContextCode              | 01 | CBSPaymentSetupResponse1/Risk /PaymentContextCode              | Specifies the payment context                                                                                                    |
| MerchantCategoryCode            | 01 | CBSPaymentSetupResponse1/Risk<br>/MerchantCategoryCode         | Category code conform to ISO 18245, related to the type of services or goods the merchant provides for the transaction.                                                                                                    |
| MerchantCustomerIdentific ation | 01 | CBSPaymentSetupResponse1/Risk / MerchantCustomerIdentification | The unique customer identifier of the PSU with the merchant.                                                                                                    |
| DeliveryAddress                 | 01 | CBSPaymentSetupResponse1/Risk<br>/DeliveryAddress              | Information that locates and identifies a specific address, as defined by postal services or in free format text.                                                                                                    |
| AddressLine                     | 02 | CBSPaymentSetupResponse1/Risk /DeliveryAddress/AddressLine     | Information that locates and identifies a specific address, as defined by postal services, that is presented in free format text.                                                                                                    |
| StreetName                      | 01 | CBSPaymentSetupResponse1/Risk /DeliveryAddress/StreetName      | Name of a street or thoroughfare.                                                                                                    |
| BuildingNumber                  | 01 | CBSPaymentSetupResponse1/Risk /DeliveryAddress/BuildingNumber  | Number that identifies the position of a building on a street.                                                                                                    |
| PostCode                        | 01 | CBSPaymentSetupResponse1/Risk /DeliveryAddress/PostCode        | Identifier consisting of a group of letters and/or numbers that is added to a postal address to assist the sorting of mail.                                                                                                    |
| TownName                        | 11 | CBSPaymentSetupResponse1/Risk / DeliveryAddress/TownName       | Name of a built-up area, with defined boundaries, and a local government.                                                                                                    |
| CountrySubDivision              | 02 | CBSPaymentSetupResponse1/Risk                                  | Identifies a subdivision of a country, for                                                                                                    |

|         |    | /DeliveryAddress/CountrySubDivisi on                    | instance state, region, county.                                   |
|---------|----|---------------------------------------------------------|-------------------------------------------------------------------|
| Country | 11 | CBSPaymentSetupResponse1/Risk / DeliveryAddress/Country | Nation with its own government, occupying a particular territory. |

## **Payment Submission - Request**

The CBSPaymentSubmission1 object will be used for a call to:

• POST /payment-submissions

#### **Notes**

The payment-submission request object contains the:

- PaymentId
- The full payload from the payment setup request (including the Initiation and Risk sections)

The **Initiation** and **Risk** sections of the payment-submission request **must** match the **Initiation** and **Risk** sections of the corresponding payment setup request.

| Name                      | Card-<br>inality | XPath                                                            | EnhancedDefinition                                                                                                    |
|---------------------------|------------------|------------------------------------------------------------------|----------------------------------------------------------------------------------------------------|
| CBSPaymentSubmission1     |                  | CBSPaymentSubmission1                                            |                                                                                                    |
| Data                      | 11               | CBSPaymentSubmission1/Data                                       |                                                                                                    |
| PaymentId                 | 11               | CBSPaymentSubmission1/Data/PaymentId                             | Unique identification as assigned by CBS to uniquely identify the payment setup resource.                                                                                                    |
| Initiation                | 11               | CBSPaymentSubmission1/Data/Initi ation                           | The Initiation payload is sent by the initiating party to CBS. It is used to request movement of funds from the debtor account to a creditor.                                                                                                    |
| InstructionIdentification | 11               | CBSPaymentSubmission1/Data/Initi ation/InstructionIdentification | Unique identification as assigned by an instructing party for an instructed party to unambiguously identify the instruction.  Usage: the instruction identification is a point to point reference that can be used between the instructing party and the instructed party to refer to the individual instruction. It can be included in several messages related to the instruction. |
| EndToEndIdentification    | 11               | CBSPaymentSubmission1/Data/Initi ation/EndToEndIdentification    | Unique identification assigned by the initiating party to unambiguously identify the transaction. This identification is passed on, unchanged, throughout the entire end-to-end chain.  Usage: The end-to-end identification                                                                                                    |

|                         |    |                                                                     | can be used for reconciliation or to link                                                                                                    |
|-------------------------|----|---------------------------------------------------------------------|----------------------------------------------------------------------------------------------------|
|                         |    |                                                                     | tasks relating to the transaction. It can<br>be included in several messages<br>related to the transaction.                                                                                                    |
| InstructedAmount        | 11 | CBSPaymentSubmission1/Data/Initi ation/InstructedAmount             | Amount of money to be moved between the debtor and creditor, before deduction of charges, expressed in the currency as ordered by the initiating party.                                                                                   |
|                         |    |                                                                     | Usage: This amount has to be transported unchanged through the transaction chain.                                                                                                    |
| Currency                | 11 | CBSPaymentSubmission1/Data/Initi ation/InstructedAmount/Currency    | A code allocated to a currency by a Maintenance Agency under an international identification scheme, as described in the latest edition of the international standard ISO 4217 "Codes for the representation of currencies and funds".    |
| DebtorAgent             | 01 | CBSPaymentSubmission1/Data/Initi ation/DebtorAgent                  | Financial institution servicing an account for the debtor.                                                                                                    |
| SchemeName              | 11 | CBSPaymentSubmission1/Data/Initi ation/DebtorAgent/SchemeName       | Name of the identification scheme, in a coded form as published in an external list.                                                                                                    |
| Identification          | 11 | CBSPaymentSubmission1/Data/Initi ation/DebtorAgent/Identification   | Unique and unambiguous identification of a person.                                                                                                    |
| DebtorAccount           | 01 | CBSPaymentSubmission1/Data/Initi ation/DebtorAccount                | Unambiguous identification of the account of the debtor to which a debit entry will be made as a result of the transaction.                                                                                                    |
| SchemeName              | 11 | CBSPaymentSubmission1/Data/Initi ation/DebtorAccount/SchemeName     | Name of the identification scheme, in a coded form as published in an external list.                                                                                                    |
| Identification          | 11 | CBSPaymentSubmission1/Data/Initi ation/DebtorAccount/Identification | Identification assigned by an institution to identify an account. This identification is known by the account owner.                                                                                                    |
| Name                    | 01 | CBSPaymentSubmission1/Data/Initi ation/DebtorAccount/Name           | Name of the account, as assigned by the account servicing institution, in agreement with the account owner in order to provide an additional means of identification of the account.                                                      |
|                         |    |                                                                     | Usage: The account name is different from the account owner name. The account name is used in certain user communities to provide a means of identifying the account, in addition to the account owner's identity and the account number. |
| SecondaryIdentification | 01 | CBSPaymentSubmission1/Data/Initi ation/DebtorAccount/               | This is secondary identification of the account, as assigned by the account servicing institution.                                                                                                    |

|                         |     | SecondaryIdentification                                               | This can be used by building societies                                                                                                    |
|-------------------------|-----|-----------------------------------------------------------------------|----------------------------------------------------------------------------------------------------|
|                         |     | occordar ylucritineation                                              | to additionally identify accounts with a                                                                                                    |
|                         |     |                                                                       | roll number (in addition to a sort code                                                                                                    |
| 0 111 1                 | 0.1 | 0000                                                                  | and account number combination).                                                                                                    |
| CreditorAgent           | 01  | CBSPaymentSubmission1/Data/Initi ation/CreditorAgent                  | Financial institution servicing an account for the creditor.                                                                                                    |
| SchemeName              | 11  | CBSPaymentSubmission1/Data/Initi ation/CreditorAgent/SchemeName       | Name of the identification scheme, in a coded form as published in an external list.                                                                                                    |
| Identification          | 11  | CBSPaymentSubmission1/Data/Initi ation/CreditorAgent/Identification   | Unique and unambiguous identification of a person.                                                                                                    |
| CreditorAccount         | 11  | CBSPaymentSubmission1/Data/Initi ation/CreditorAccount                | Unambiguous identification of the account of the creditor to which a credit entry will be posted as a result of the payment transaction.                                                                                   |
| SchemeName              | 11  | CBSPaymentSubmission1/Data/Initi ation/CreditorAccount/SchemeNam e    | Name of the identification scheme, in a coded form as published in an external list.                                                                                                    |
| Identification          | 11  | CBSPaymentSubmission1/Data/Initi ation/CreditorAccount/Identification | Identification assigned by an institution to identify an account. This identification is known by the account owner.                                                                                                    |
| Name                    | 11  | CBSPaymentSubmission1/Data/Initi ation/CreditorAccount/Name           | Name of the account, as assigned by the account servicing institution, in agreement with the account owner in order to provide an additional means of identification of the account.  Usage: The account name is different |
|                         |     |                                                                       | from the account owner name. The account name is used in certain user communities to provide a means of identifying the account, in addition to the account owner's identity and the account number                        |
| SecondaryIdentification | 01  | CBSPaymentSubmission1/Data/Initi ation/CreditorAccount/               | This is secondary identification of the account, as assigned by the account servicing institution.                                                                                                    |
|                         |     | SecondaryIdentification                                               | This can be used by building societies to additionally identify accounts with a roll number (in addition to a sort code and account number combination).                                                                   |
| RemittanceInformation   | 01  | CBSPaymentSubmission1/Data/Initi ation/RemittanceInformation          | Information supplied to enable the matching of an entry with the items that the transfer is intended to settle, such as commercial invoices in an accounts' receivable system.                                             |
| Unstructured            | 01  | CBSPaymentSubmission1/Data/Initi ation/                               | Information supplied to enable the matching/reconciliation of an entry with the items that the payment is intended                                                                                                    |
|                         |     | RemittanceInformation/Unstructure d                                   | to settle, such as commercial invoices in an accounts' receivable system, in an unstructured form.                                                                                                    |
| Reference               | 01  | CBSPaymentSubmission1/Data/Initi                                      | Unique reference, as assigned by the creditor, to unambiguously refer to the                                                                                                    |

|                                 |    | ation/                                                         | payment transaction.                                                                                                    |
|---------------------------------|----|----------------------------------------------------------------|----------------------------------------------------------------------------------------------------|
|                                 |    |                                                                | paymont transaction.                                                                                                    |
|                                 |    | RemittanceInformation/Reference                                | Usage: If available, the initiating party should provide this reference in the structured remittance information, to enable reconciliation by the creditor upon receipt of the amount of money.                                                                                                    |
|                                 |    |                                                                | If the business context requires the use of a creditor reference or a payment remit identification, and only one identifier can be passed through the end-to-end chain, the creditor's reference or payment remittance identification should be quoted in the end-to-end transaction identification.  The Faster Payments Scheme can only accept 18 characters for the ReferenceInformation field - which is where this ISO field will be mapped. |
| Risk                            | 11 | CBSPaymentSubmission1/Risk                                     | The Risk section is sent by the initiating party to CBS. It is used to specify additional details for risk scoring for Payments.                                                                                                    |
| PaymentContextCode              | 01 | CBSPaymentSubmission1/Risk/PaymentContextCode                  | Specifies the payment context                                                                                                    |
| MerchantCategoryCode            | 01 | CBSPaymentSubmission1/Risk/Mer chantCategoryCode               | Category code conform to ISO 18245, related to the type of services or goods the merchant provides for the transaction.                                                                                                    |
| MerchantCustomerIdentific ation | 01 | CBSPaymentSubmission1/Risk/Mer chantCustomerIdentification     | The unique customer identifier of the PSU with the merchant.                                                                                                    |
| DeliveryAddress                 | 01 | CBSPaymentSubmission1/Risk/Deli veryAddress                    | Information that locates and identifies a specific address, as defined by postal services or in free format text.                                                                                                    |
| AddressLine                     | 02 | CBSPaymentSubmission1/Risk/Deli<br>veryAddress/AddressLine     | Information that locates and identifies a specific address, as defined by postal services, that is presented in free format text.                                                                                                    |
| StreetName                      | 01 | CBSPaymentSubmission1/Risk/Deli veryAddress/StreetName         | Name of a street or thoroughfare.                                                                                                    |
| BuildingNumber                  | 01 | CBSPaymentSubmission1/Risk/DeliveryAddress/BuildingNumber      | Number that identifies the position of a building on a street.                                                                                                    |
| PostCode                        | 01 | CBSPaymentSubmission1/Risk/Deli veryAddress/PostCode           | Identifier consisting of a group of letters and/or numbers that is added to a postal address to assist the sorting of mail.                                                                                                    |
| TownName                        | 11 | CBSPaymentSubmission1/Risk/Deli veryAddress/TownName           | Name of a built-up area, with defined boundaries, and a local government.                                                                                                    |
| CountrySubDivision              | 02 | CBSPaymentSubmission1/Risk/Deli veryAddress/CountrySubDivision | Identifies a subdivision of a country, for instance state, region, county.                                                                                                    |
| Country                         | 11 | CBSPaymentSubmission1/Risk/Deli veryAddress/Country            | Nation with its own government, occupying a particular territory.                                                                                                    |

## **Payment Submission - Response**

The CBSPaymentSubmissionResponse1 object will be used for a response to a call to:

- POST /payment-submissions
- GET /payment-submissions/{PaymentSubmissionId}

#### **Notes**

The Payment Submission POST response contains the:

- PaymentSubmissionId
- PaymentId
- Status of the payment-submission resource
- Date time the payment-submission resource was created

# Data Dictionary

| Name                           | Card-<br>inality | XPath                                                   | EnhancedDefinition                                                                             |
|--------------------------------|------------------|---------------------------------------------------------|------------------------------------------------------------------------------------------------|
| CBSPaymentSubmission Response1 |                  | CBSPaymentSubmissionResponse1                           |                                                                                                |
| Data                           | 11               | CBSPaymentSubmissionResponse1/Da ta                     |                                                                                                |
| PaymentSubmissionId            | 11               | CBSPaymentSubmissionResponse1/Da ta/PaymentSubmissionId | Unique identification as assigned by CBS to uniquely identify the payment submission resource. |
| PaymentId                      | 11               | CBSPaymentSubmissionResponse1/Da ta/PaymentId           | Unique identification as assigned by CBS to uniquely identify the payment setup resource.      |
| Status                         | 01               | CBSPaymentSubmissionResponse1/Da ta/Status              | Specifies the status of the payment submission resource.                                       |
| CreationDateTime               | 11               | CBSPaymentSubmissionResponse1/Da ta/CreationDateTime    | Date and time at which the resource was created.                                               |

## Payments/{PaymentId}/funds-confirmation - Response

The CBSPaymentFundsConfirmationResponse1 object will be used for a response to a call to:

GET /payments/{ConsentId}/funds-confirmation

#### **Notes**

The confirmation of funds response contains the result of a funds availability check

| Name                  | Card-<br>inality | XPath                             | EnhancedDefinition |
|-----------------------|------------------|-----------------------------------|--------------------|
| CBSPaymentFundsConfir |                  | CBSPaymentFundsConfirmationRespon |                    |

| mationResponse1        |    | se1                                                               |                                                                                                |
|------------------------|----|-------------------------------------------------------------------|------------------------------------------------------------------------------------------------|
| Data                   | 11 | CBSPaymentFundsConfirmationRespon se1/Data                        | Result of a funds availability check.                                                          |
| FundsAvailableResult   | 01 | CBSPaymentFundsConfirmationRespon se1/Data/FundsAvailableResult   | Unique identification as assigned by CBS to uniquely identify the payment submission resource. |
| FundsAvailableDateTime | 11 | CBSPaymentFundsConfirmationRespon se1/Data/FundsAvailableDateTime | Date and time at which the funds availability check was generated.                             |
| FundsAvailable         | 11 | CBSPaymentFundsConfirmationRespon se1/Data/FundsAvailable         | Yes or No Flag to indicate the availability of funds given the Amount in the consent request.  |

# **Mandates setup - Request**

The CBSMandateSetupRequest1 object will be used for the call to:

POST /mandates

## **Notes**

The PaymentType is used to specify if the mandate is for a single future dated payment or for a regular payment.

| Name                      | Card-<br>inality | XPath                                                              | EnhancedDefinition                                                                                                    |
|---------------------------|------------------|--------------------------------------------------------------------|----------------------------------------------------------------------------------------------------|
| CBSMandateSetupReque st1  |                  | CBSMandateSetupRequest1                                            |                                                                                                    |
| Data                      | 11               | CBSMandateSetupRequest1/Data                                       | Result of a funds availability check.                                                                                                    |
| PaymentType               | 11               | CBSMandateSetupRequest1/Data/Pay mentType                          | CBSPaymentType1Code enumeration. Indicates whether the request is for a future dated or regular mandate.                                                                                                    |
| Initiation                | 11               | CBSMandateSetupRequest1/Data/Initiat ion                           | The Initiation payload is sent by the initiating party to the CBS. It is used to request movement of funds from the debtor account to a creditor.                                                                                                    |
| InstructionIdentification | 11               | CBSMandateSetupRequest1/Data/Initiat ion/InstructionIdentification | Unique identification as assigned by an instructing party for an instructed party to unambiguously identify the instruction.  Usage: the instruction identification is a point to point reference that can be used between the instructing party and the instructed party to refer to the individual |

|                        |    |                                                                 | instruction. It can be included in several messages related to the instruction.                                                                                                    |
|------------------------|----|-----------------------------------------------------------------|----------------------------------------------------------------------------------------------------|
| EndToEndIdentification | 11 | CBSMandateSetupRequest1/Data/Initiat ion/EndToEndIdentification | Unique identification assigned by the initiating party to unambiguously identify the transaction. This identification is passed on, unchanged, throughout the entire end-to-end chain.                                                                                               |
|                        |    |                                                                 | Usage: The end-to-end identification can be used for reconciliation or to link tasks relating to the transaction. It can be included in several messages related to the transaction.  The Faster Payments Scheme can only access 31 characters for the EndToEndIdentification field. |
| FuturePaymentDateTime  | 01 | CBSMandateSetupRequest1/Data/Initiat ion/FuturePaymentDateTime  | Required if PaymentType = FutureDated                                                                                                    |
|                        |    |                                                                 | Date at which the initiating party requests the clearing agent to process the payment.                                                                                                    |
|                        |    |                                                                 | Usage: This is the date on which the debtor's account is to be debited.                                                                                                    |
| ValidFromDateTime      | 01 | CBSMandateSetupRequest1/Data/Initiat ion/ ValidFromDateTime     | Required if PaymentType = Regular                                                                                                    |
|                        |    |                                                                 | The date on which the first payment for a Regular Payment will be made.                                                                                                    |
| ValidToDateTime        | 01 | CBSMandateSetupRequest1/Data/Initiat ion/ValidToDateTime        | The date on which the final payment for a Regular Payment will be made.                                                                                                    |
| Frequency              | 01 | CBSMandateSetupRequest1/Data/Initiat                            | CBSFrequency1Code Enumeration                                                                                                    |
|                        |    | ion/Frequency                                                   | How often the regular payment is to be executed.                                                                                                    |
| InstructedAmount       | 11 | CBSMandateSetupRequest1/Data/Initiat ion/InstructedAmount       | Amount of money to be moved between the debtor and creditor, before deduction of charges, expressed in the currency as ordered by the initiating party.                                                                                                    |
|                        |    |                                                                 | Usage: This amount has to be transported unchanged through the transaction chain.                                                                                                    |

| Amount                  | 11 | CBSMandateSetupRequest1/Data/Initiat ion/InstructedAmount/Amount                | A number of monetary units specified in an active currency where the unit of currency is explicit and compliant with ISO 4217.                                                                                                    |
|-------------------------|----|---------------------------------------------------------------------------------|----------------------------------------------------------------------------------------------------|
| Currency                | 11 | CBSMandateSetupRequest1/Data/Initiat ion/InstructedAmount/Currency              | A code allocated to a currency by a Maintenance Agency under an international identification scheme, as described in the latest edition of the international standard ISO 4217 "Codes for the representation of currencies and funds".    |
| DebtorAgent             | 01 | CBSMandateSetupRequest1/Data/Initiat ion/DebtorAgent                            | Financial institution servicing an account for the debtor.                                                                                                    |
| SchemeName              | 11 | CBSMandateSetupRequest1/Data/Initiat ion/DebtorAgent/SchemeName                 | Name of the identification scheme, in a coded form as published in an external list.                                                                                                    |
| Identification          | 11 | CBSMandateSetupRequest1/Data/Initiat ion/DebtorAgent/Identification             | Unique and unambiguous identification of a person.                                                                                                    |
| DebtorAccount           | 01 | CBSMandateSetupRequest1/Data/Initiat ion/DebtorAccount                          | Unambiguous identification of the account of the debtor to which a debit entry will be made as a result of the transaction.                                                                                                    |
| SchemeName              | 11 | CBSMandateSetupRequest1/Data/Initiat ion/DebtorAccount/SchemeName               | Name of the identification scheme, in a coded form as published in an external list.                                                                                                    |
| Identification          | 11 | CBSMandateSetupRequest1/Data/Initiat ion/DebtorAccount/Identification           | Identification assigned by an institution to identify an account. This identification is known by the account owner.                                                                                                    |
| Name                    | 01 | CBSMandateSetupRequest1/Data/Initiat ion/DebtorAccount/Name                     | Name of the account, as assigned by the account servicing institution, in agreement with the account owner in order to provide an additional means of identification of the account.                                                      |
|                         |    |                                                                                 | Usage: The account name is different from the account owner name. The account name is used in certain user communities to provide a means of identifying the account, in addition to the account owner's identity and the account number. |
| SecondaryIdentification | 01 | CBSMandateSetupRequest1/Data/Initiat ion/DebtorAccount/SecondaryIdentificati on | This is secondary identification of the account, as assigned by the account servicing institution. This can be used by building                                                                                                    |

|                         |    |                                                                                   | societies to additionally identify accounts with a roll number (in                                                                                                    |
|-------------------------|----|-----------------------------------------------------------------------------------|----------------------------------------------------------------------------------------------------|
|                         |    |                                                                                   | addition to a sort code and account number combination).                                                                                                    |
| CreditorAgent           | 01 | CBSMandateSetupRequest1/Data/Initiat ion/CreditorAgent                            | Financial institution servicing an account for the creditor.                                                                                                    |
| SchemeName              | 11 | CBSMandateSetupRequest1/Data/Initiat ion/CreditorAgent/SchemeName                 | Name of the identification scheme, in a coded form as published in an external list.                                                                                                    |
| Identification          | 11 | CBSMandateSetupRequest1/Data/Initiat ion/CreditorAgent/Identification             | Unique and unambiguous identification of a person.                                                                                                    |
| CreditorAccount         | 11 | CBSMandateSetupRequest1/Data/Initiat ion/CreditorAccount                          | Unambiguous identification of the account of the creditor to which a credit entry will be posted as a result of the payment transaction.                                                                                                    |
| SchemeName              | 11 | CBSMandateSetupRequest1/Data/Initiat ion/CreditorAccount/SchemeName               | Name of the identification scheme, in a coded form as published in an external list.                                                                                                    |
| Identification          | 11 | CBSMandateSetupRequest1/Data/Initiat ion/CreditorAccount/Identification           | Identification assigned by an institution to identify an account. This identification is known by the account owner.                                                                                                    |
| Name                    | 11 | CBSMandateSetupRequest1/Data/Initiat ion/CreditorAccount/Name                     | Name of the account, as assigned<br>by the account servicing institution,<br>in agreement with the account<br>owner in order to provide an<br>additional means of identification of<br>the account.                                                         |
|                         |    |                                                                                   | Usage: The account name is different from the account owner name. The account name is used in certain user communities to provide a means of identifying the account, in addition to the account owner's identity and the account number.                   |
|                         |    |                                                                                   | ASPSPs <b>may</b> carry out name validation for Confirmation of Payee, but it is not mandatory.                                                                                                    |
| SecondaryIdentification | 01 | CBSMandateSetupRequest1/Data/Initiat ion/CreditorAccount/SecondaryIdentifica tion | This is secondary identification of the account, as assigned by the account servicing institution. This can be used by building societies to additionally identify accounts with a roll number (in addition to a sort code and account number combination). |
| RemittanceInformation   | 01 | CBSMandateSetupRequest1/Data/Initiat ion/RemittanceInformation                    | Information supplied to enable the matching of an entry with the items that the transfer is intended to settle, such as commercial invoices in an accounts' receivable system.                                                                              |
| Unstructured            |    | CBSMandateSetupRequest1/Data/Initiat                                              | Information supplied to enable the                                                                                                    |
|                         |    |                                                                                   | settle, such as commercial invoices in an accounts' receivable system.                                                                                                    |

|                                 |    | ion/RemittanceInformation/Unstructured                                   | matching/reconciliation of an entry with the items that the payment is intended to settle, such as commercial invoices in an accounts' receivable system, in an unstructured form.                                                                                                    |
|---------------------------------|----|--------------------------------------------------------------------------|----------------------------------------------------------------------------------------------------|
| Reference                       | 01 | CBSMandateSetupRequest1/Data/Initiat ion/RemittanceInformation/Reference | Unique reference, as assigned by the creditor, to unambiguously refer to the payment transaction.  Usage: If available, the initiating party should provide this reference in the structured remittance information, to enable reconciliation by the creditor upon receipt of the amount of money.  If the business context requires the use of a creditor reference or a payment remit identification, and only one identifier can be passed through the end-to-end chain, the creditor's reference or payment remittance identification should be quoted in the end-to-end transaction identification.  The Faster Payments Scheme can only accept 18 characters for the ReferenceInformation field - which is where this ISO field will be mapped. |
| Risk                            | 11 | CBSMandateSetupRequest1/Risk                                             | The Risk section is sent by the initiating party to the CBS. It is used to specify additional details for risk scoring for Payments.                                                                                                    |
| PaymentContextCode              | 01 | CBSMandateSetupRequest1/Risk/Paym entContextCode                         | Specifies the payment context                                                                                                    |
| MerchantCategoryCode            | 01 | CBSMandateSetupRequest1/Risk/Merc hantCategoryCode                       | Category code conform to ISO 18245, related to the type of services or goods the merchant provides for the transaction.                                                                                                    |
| MerchantCustomerIdentifi cation | 01 | CBSMandateSetupRequest1/Risk/Merc hantCustomerIdentification             | The unique customer identifier of the PSU with the merchant.                                                                                                    |
| DeliveryAddress                 | 01 | CBSMandateSetupRequest1/Risk/DeliveryAddress                             | Information that locates and identifies a specific address, as defined by postal services or in free format text.                                                                                                    |
| AddressLine                     | 02 | CBSMandateSetupRequest1/Risk/DeliveryAddress/AddressLine                 | Information that locates and identifies a specific address, as defined by postal services that is presented in free format text.                                                                                                    |
| StreetName                      | 01 | CBSMandateSetupRequest1/Risk/Deliv eryAddress/StreetName                 | Name of a street or thoroughfare.                                                                                                    |
| BuildingNumber                  | 01 | CBSMandateSetupRequest1/Risk/Deliv eryAddress/BuildingNumber             | Number that identifies the position of a building on a street.                                                                                                    |

| PostCode           | 01 | CBSMandateSetupRequest1/Risk/Deliv eryAddress/PostCode           | Identifier consisting of a group of letters and/or numbers that is added to a postal address to assist the sorting of mail. |
|--------------------|----|------------------------------------------------------------------|----------------------------------------------------------------------------------------------------|
| TownName           | 11 | CBSMandateSetupRequest1/Risk/DeliveryAddress/TownName            | Name of a built-up area, with defined boundaries, and a local government.                                                   |
| CountrySubDivision | 02 | CBSMandateSetupRequest1/Risk/Deliv eryAddress/CountrySubDivision | Identifies a subdivision of a country, for instance state, region, county.                                                  |
| Country            | 11 | CBSMandateSetupRequest1/Risk/Deliv eryAddress/Country            | Nation with its own government, occupying a particular territory.                                                           |

# Mandates setup - Response

The CBSMandateSetupResponse1 object will be used for a response to a call to:

- POST /mandates
- GET /mandates/{PaymentId}

## **Notes**

The Mandate Setup **response** contains the full **original** payload from the Mandate Setup POST **request** - with these additional elements:

- Paymentld.
- Status of the Payment resource.
- Date time the Payment resource was created.

| Name                      | Card-<br>inality | XPath                                          | EnhancedDefinition                                                                                                  |
|---------------------------|------------------|------------------------------------------------|----------------------------------------------------------------------------------------------------|
| CBSMandateSetupRespon se1 |                  | CBSMandateSetupResponse1                       |                                                                                                    |
| Data                      | 11               | CBSMandateSetupResponse1/Data                  |                                                                                                    |
| PaymentId                 | 11               | CBSMandateSetupResponse1/Data /PaymentId       | Unique identification as assigned by CBS to uniquely identify the payment setup resource.                           |
| PaymentType               | 11               | CBSMandateSetupRequest1/Data/<br>PaymentType   | CBSPaymentType1Code enumeration. Indicates whether the request is for a future dated or regular mandate.            |
| Status                    | 01               | CBSMandateSetupResponse1/Data/Status           | Specifies the status of the payment resource.                                                                       |
| CreationDateTime          | 11               | CBSMandateSetupResponse1/Data/CreationDateTime | Date and time at which the resource was created.                                                                    |
| Initiation                | 11               | CBSMandateSetupResponse1/Data /Initiation      | The Initiation payload is sent by the initiating party to the CBS. It is used to request movement of funds from the |

|                           |    |                                                                     | debtor account to a creditor.                                                                                                    |
|---------------------------|----|---------------------------------------------------------------------|----------------------------------------------------------------------------------------------------|
| InstructionIdentification | 11 | CBSMandateSetupResponse1/Data /Initiation/InstructionIdentification | Unique identification as assigned by an instructing party for an instructed party to unambiguously identify the instruction.                                                                                                    |
|                           |    |                                                                     | Usage: the instruction identification is a point to point reference that can be used between the instructing party and the instructed party to refer to the individual instruction. It can be included in several messages related to the instruction.                               |
| EndToEndIdentification    | 11 | CBSMandateSetupResponse1/Data /Initiation/EndToEndIdentification    | Unique identification assigned by the initiating party to unambiguously identify the transaction. This identification is passed on, unchanged, throughout the entire end-to-end chain.                                                                                               |
|                           |    |                                                                     | Usage: The end-to-end identification can be used for reconciliation or to link tasks relating to the transaction. It can be included in several messages related to the transaction.  The Faster Payments Scheme can only access 31 characters for the EndToEndIdentification field. |
| FuturePaymentDateTime     | 01 | CBSMandateSetupResponse1/Data /Initiation/FuturePaymentDateTime     | Required if PaymentType = FutureDated                                                                                                    |
|                           |    |                                                                     | Date at which the initiating party requests the clearing agent to process the payment.                                                                                                    |
|                           |    |                                                                     | Usage: This is the date on which the debtor's account is to be debited.                                                                                                    |
| ValidFromDateTime         | 01 | CBSMandateSetupResponse1/Data                                       | Required if PaymentType = Regular                                                                                                    |
|                           |    | /Initiation/ ValidFromDateTime                                      | The date on which the first payment for a Regular Payment will be made.                                                                                                    |
| ValidToDateTime           | 01 | CBSMandateSetupResponse1/Data /Initiation/ValidToDateTime           | The date on which the final payment for a Regular Payment will be made.                                                                                                    |
| Frequency                 | 01 | CBSMandateSetupResponse1/Data                                       | CBSFrequency1Code Enumeration                                                                                                    |
|                           |    | /Initiation/Frequency                                               | How often the regular payment is to be executed.                                                                                                    |
| InstructedAmount          | 11 | CBSMandateSetupResponse1/Data /Initiation/InstructedAmount          | Amount of money to be moved between the debtor and creditor, before deduction of charges, expressed in the currency as ordered                                                                                                    |

|                         |    |                                                                         | by the initiating party                                                                                                    |
|-------------------------|----|-------------------------------------------------------------------------|----------------------------------------------------------------------------------------------------|
|                         |    |                                                                         | by the initiating party.                                                                                                    |
|                         |    |                                                                         | Usage: This amount has to be transported unchanged through the transaction chain.                                                                                                    |
| Amount                  | 11 | CBSMandateSetupResponse1/Data /Initiation/InstructedAmount/Amount       | A number of monetary units specified in an active currency where the unit of currency is explicit and compliant with ISO 4217.                                                                                                    |
| Currency                | 11 | CBSMandateSetupResponse1/Data /Initiation/InstructedAmount/Currenc y    | A code allocated to a currency by a Maintenance Agency under an international identification scheme, as described in the latest edition of the international standard ISO 4217 "Codes for the representation of currencies and funds".    |
| DebtorAgent             | 01 | CBSMandateSetupResponse1/Data /Initiation/DebtorAgent                   | Financial institution servicing an account for the debtor.                                                                                                    |
| SchemeName              | 11 | CBSMandateSetupResponse1/Data /Initiation/DebtorAgent/SchemeNam e       | Name of the identification scheme, in a coded form as published in an external list.                                                                                                    |
| Identification          | 11 | CBSMandateSetupResponse1/Data /Initiation/DebtorAgent/Identification    | Unique and unambiguous identification of a person.                                                                                                    |
| DebtorAccount           | 01 | CBSMandateSetupResponse1/Data /Initiation/DebtorAccount                 | Unambiguous identification of the account of the debtor to which a debit entry will be made as a result of the transaction.                                                                                                    |
| SchemeName              | 11 | CBSMandateSetupResponse1/Data /Initiation/DebtorAccount/SchemeN ame     | Name of the identification scheme, in a coded form as published in an external list.                                                                                                    |
| Identification          | 11 | CBSMandateSetupResponse1/Data /Initiation/DebtorAccount/Identificati on | Identification assigned by an institution to identify an account. This identification is known by the account owner.                                                                                                    |
| Name                    | 01 | CBSMandateSetupResponse1/Data /Initiation/DebtorAccount/Name            | Name of the account, as assigned by the account servicing institution, in agreement with the account owner in order to provide an additional means of identification of the account.                                                      |
|                         |    |                                                                         | Usage: The account name is different from the account owner name. The account name is used in certain user communities to provide a means of identifying the account, in addition to the account owner's identity and the account number. |
| SecondaryIdentification | 01 | CBSMandateSetupResponse1/Data /Initiation/DebtorAccount/Secondary       | This is secondary identification of the account, as assigned by the account                                                                                                    |

|                         |    | Identification                                                            | convioling inetity ties                                                                                                    |
|-------------------------|----|---------------------------------------------------------------------------|----------------------------------------------------------------------------------------------------|
|                         |    | identification                                                            | servicing institution. This can be used by building societies to additionally identify accounts with a roll number (in addition to a sort code and account number combination).                                                           |
| CreditorAgent           | 01 | CBSMandateSetupResponse1/Data /Initiation/CreditorAgent                   | Financial institution servicing an account for the creditor.                                                                                                    |
| SchemeName              | 11 | CBSMandateSetupResponse1/Data /Initiation/CreditorAgent/SchemeName        | Name of the identification scheme, in a coded form as published in an external list.                                                                                                    |
| Identification          | 11 | CBSMandateSetupResponse1/Data /Initiation/CreditorAgent/Identification    | Unique and unambiguous identification of a person.                                                                                                    |
| CreditorAccount         | 11 | CBSMandateSetupResponse1/Data /Initiation/CreditorAccount                 | Unambiguous identification of the account of the creditor to which a credit entry will be posted as a result of the payment transaction.                                                                                                  |
| SchemeName              | 11 | CBSMandateSetupResponse1/Data /Initiation/CreditorAccount/Scheme Name     | Name of the identification scheme, in a coded form as published in an external list.                                                                                                    |
| Identification          | 11 | CBSMandateSetupResponse1/Data /Initiation/CreditorAccount/Identificat ion | Identification assigned by an institution to identify an account. This identification is known by the account owner.                                                                                                    |
| Name                    | 11 | CBSMandateSetupResponse1/Data /Initiation/CreditorAccount/Name            | Name of the account, as assigned by the account servicing institution, in agreement with the account owner in order to provide an additional means of identification of the account.                                                      |
|                         |    |                                                                           | Usage: The account name is different from the account owner name. The account name is used in certain user communities to provide a means of identifying the account, in addition to the account owner's identity and the account number. |
|                         |    |                                                                           | ASPSPs <b>may</b> carry out name validation for Confirmation of Payee, but it is not mandatory.                                                                                                    |
| SecondaryIdentification | 01 | CBSMandateSetupResponse1/Data /Initiation/CreditorAccount/                | This is secondary identification of the account, as assigned by the account                                                                                                    |
|                         |    | SecondaryIdentification                                                   | servicing institution. This can be used by building societies to additionally identify accounts with a roll number (in addition to a sort code and account number combination).                                                           |
| RemittanceInformation   | 01 | CBSMandateSetupResponse1/Data /Initiation/RemittanceInformation           | Information supplied to enable the matching of an entry with the items that the transfer is intended to settle, such as commercial invoices in an accounts' receivable system.                                                            |
| Unstructured            | 01 | CBSMandateSetupResponse1/Data /Initiation/                                | Information supplied to enable the matching/reconciliation of an entry with                                                                                                    |

|                                 |    |                                                                           | the House that the necessary is interested.                                                                                                    |
|---------------------------------|----|---------------------------------------------------------------------------|----------------------------------------------------------------------------------------------------|
|                                 |    | RemittanceInformation/Unstructure d                                       | the items that the payment is intended to settle, such as commercial invoices in an accounts' receivable system, in an unstructured form.                                                                                                    |
| Reference                       | 01 | CBSMandateSetupResponse1/Data /Initiation/RemittanceInformation/Reference | Unique reference, as assigned by the creditor, to unambiguously refer to the payment transaction.                                                                                                    |
|                                 |    |                                                                           | Usage: If available, the initiating party should provide this reference in the structured remittance information, to enable reconciliation by the creditor upon receipt of the amount of money.                                                                                                    |
|                                 |    |                                                                           | If the business context requires the use of a creditor reference or a payment remit identification, and only one identifier can be passed through the end-to-end chain, the creditor's reference or payment remittance identification should be quoted in the end-to-end transaction identification.  The Faster Payments Scheme can only accept 18 characters for the ReferenceInformation field - which is where this ISO field will be mapped. |
| Risk                            | 11 | CBSMandateSetupResponse1/Risk                                             | The Risk section is sent by the initiating party to the CBS. It is used to specify additional details for risk scoring for Payments.                                                                                                    |
| PaymentContextCode              | 01 | CBSMandateSetupResponse1/Risk /PaymentContextCode                         | Specifies the payment context                                                                                                    |
| MerchantCategoryCode            | 01 | CBSMandateSetupResponse1/Risk /MerchantCategoryCode                       | Category code conform to ISO 18245, related to the type of services or goods the merchant provides for the transaction.                                                                                                    |
| MerchantCustomerIdentific ation | 01 | CBSMandateRequest1/Risk/Merch antCustomerIdentification                   | The unique customer identifier of the PSU with the merchant.                                                                                                    |
| DeliveryAddress                 | 01 | CBSMandateSetupResponse1/Risk /DeliveryAddress                            | Information that locates and identifies a specific address, as defined by postal services or in free format text.                                                                                                    |
| AddressLine                     | 02 | CBSMandateSetupResponse1/Risk /DeliveryAddress/AddressLine                | Information that locates and identifies a specific address, as defined by postal services that is presented in free format text.                                                                                                    |
| StreetName                      | 01 | CBSMandateSetupResponse1/Risk /DeliveryAddress/StreetName                 | Name of a street or thoroughfare.                                                                                                    |
| BuildingNumber                  | 01 | CBSMandateSetupResponse1/Risk /DeliveryAddress/BuildingNumber             | Number that identifies the position of a building on a street.                                                                                                    |
| PostCode                        | 01 | CBSMandateSetupResponse1/Risk /DeliveryAddress/PostCode                   | Identifier consisting of a group of letters and/or numbers that is added to a postal address to assist the sorting of mail.                                                                                                    |
| TownName                        | 11 | CBSMandateSetupResponse1/Risk /DeliveryAddress/TownName                   | Name of a built-up area, with defined boundaries, and a local government.                                                                                                    |

| CountrySubDivision | 02 | CBSMandateSetupResponse1/Risk /DeliveryAddress/CountrySubDivisi on | Identifies a subdivision of a country, for instance state, region, county. |
|--------------------|----|--------------------------------------------------------------------|----------------------------------------------------------------------------|
| Country            | 11 | CBSMandateSetupResponse1/Risk /DeliveryAddress/Country             | Nation with its own government, occupying a particular territory.          |

## **Mandate Submission - Request**

The CBSMandateSubmission1 object will be used for a call to:

• POST /mandate-submissions

#### **Notes**

The payment-submission request object contains the:

- PaymentId
- The full payload from the mandate setup request (including the Initiation and Risk sections)

The **Initiation** and **Risk** sections of the payment-submission request **must** match the **Initiation** and **Risk** sections of the corresponding payment setup request.

| Name                      | Card-<br>inality | XPath                                                            | EnhancedDefinition                                                                                                    |
|---------------------------|------------------|------------------------------------------------------------------|----------------------------------------------------------------------------------------------------|
| CBSMandateSubmission1     |                  | CBSMandateSubmission1                                            |                                                                                                    |
| Data                      | 11               | CBSMandateSubmission1/Data                                       |                                                                                                    |
| PaymentId                 | 11               | CBSMandateSubmission1/Data/Pa ymentId                            | Unique identification as assigned by CBS to uniquely identify the payment setup resource.                                                                                                    |
| PaymentType               | 11               | CBSMandateSetupRequest1/Data/<br>PaymentType                     | CBSPaymentType1Code enumeration. Indicates whether the request is for a future dated or regular mandate.                                                                                                    |
| Initiation                | 11               | CBSMandateSubmission1/Data/Initi ation                           | The Initiation payload is sent by the initiating party to the CBS. It is used to request movement of funds from the debtor account to a creditor.                                                                                         |
| InstructionIdentification | 11               | CBSMandateSubmission1/Data/Initi ation/InstructionIdentification | Unique identification as assigned by an instructing party for an instructed party to unambiguously identify the instruction.                                                                                                    |
|                           |                  |                                                                  | Usage: the instruction identification is a point to point reference that can be used between the instructing party and the instructed party to refer to the individual instruction. It can be included in several messages related to the |

|                        |                          |                                                                  | instruction.                                                                                                    |
|------------------------|--------------------------|------------------------------------------------------------------|----------------------------------------------------------------------------------------------------|
| EndToEndIdentification | 11                       | CBSMandateSubmission1/Data/Initi ation/EndToEndIdentification    | Unique identification assigned by the initiating party to unambiguously identify the transaction. This identification is passed on, unchanged, throughout the entire end-to-end chain.                                                                                               |
|                        |                          |                                                                  | Usage: The end-to-end identification can be used for reconciliation or to link tasks relating to the transaction. It can be included in several messages related to the transaction.  The Faster Payments Scheme can only access 31 characters for the EndToEndIdentification field. |
| FuturePaymentDateTime  | 01                       | CBSMandateSubmission1/Data/Initi ation/FuturePaymentDateTime     | Required if PaymentType = FutureDated                                                                                                    |
|                        |                          |                                                                  | Date at which the initiating party requests the clearing agent to process the payment.                                                                                                    |
|                        |                          |                                                                  | Usage: This is the date on which the debtor's account is to be debited.                                                                                                    |
| ValidFromDateTime      | 01                       | CBSMandateSubmission1/Data/Initi                                 | Required if PaymentType = Regular                                                                                                    |
|                        | ation/ ValidFromDateTime | ation/ ValidFromDateTime                                         | The date on which the first payment for a Regular Payment will be made.                                                                                                    |
| ValidToDateTime        | 01                       | CBSMandateSubmission1/Data/Initi ation/ValidToDateTime           | The date on which the final payment for a Regular Payment will be made.                                                                                                    |
| Frequency              | 01                       | CBSMandateSubmission1/Data/Initi                                 | CBSFrequency1Code Enumeration                                                                                                    |
|                        |                          | ation/Frequency                                                  | How often the regular payment is to be executed.                                                                                                    |
| InstructedAmount       | 11                       | CBSMandateSubmission1/Data/Initi ation/InstructedAmount          | Amount of money to be moved between the debtor and creditor, before deduction of charges, expressed in the currency as ordered by the initiating party.                                                                                                    |
|                        |                          |                                                                  | Usage: This amount has to be transported unchanged through the transaction chain.                                                                                                    |
| Amount                 | 11                       | CBSMandateSubmission1/Data/Initi ation/InstructedAmount/Amount   | A number of monetary units specified in an active currency where the unit of currency is explicit and compliant with ISO 4217.                                                                                                    |
| Currency               | 11                       | CBSMandateSubmission1/Data/Initi ation/InstructedAmount/Currency | A code allocated to a currency by a Maintenance Agency under an international identification scheme, as                                                                                                    |

|                         |    |                                                                               | described in the latest edition of the international standard ISO 4217 "Codes for the representation of currencies and funds".                                                                                                    |
|-------------------------|----|-------------------------------------------------------------------------------|----------------------------------------------------------------------------------------------------|
| DebtorAgent             | 01 | CBSMandateSubmission1/Data/Initi ation/DebtorAgent                            | Financial institution servicing an account for the debtor.                                                                                                    |
| SchemeName              | 11 | CBSMandateSubmission1/Data/Initi ation/DebtorAgent/SchemeName                 | Name of the identification scheme, in a coded form as published in an external list.                                                                                                    |
| Identification          | 11 | CBSMandateSubmission1/Data/Initi ation/DebtorAgent/Identification             | Unique and unambiguous identification of a person.                                                                                                    |
| DebtorAccount           | 01 | CBSMandateSubmission1/Data/Initi ation/DebtorAccount                          | Unambiguous identification of the account of the debtor to which a debit entry will be made as a result of the transaction.                                                                                                    |
| SchemeName              | 11 | CBSMandateSubmission1/Data/Initi ation/DebtorAccount/SchemeName               | Name of the identification scheme, in a coded form as published in an external list.                                                                                                    |
| Identification          | 11 | CBSMandateSubmission1/Data/Initi ation/DebtorAccount/Identification           | Identification assigned by an institution to identify an account. This identification is known by the account owner.                                                                                                    |
| Name                    | 01 | CBSMandateSubmission1/Data/Initi ation/DebtorAccount/Name                     | Name of the account, as assigned by the account servicing institution, in agreement with the account owner in order to provide an additional means of identification of the account.                                                                         |
|                         |    |                                                                               | Usage: The account name is different from the account owner name. The account name is used in certain user communities to provide a means of identifying the account, in addition to the account owner's identity and the account number.                    |
| SecondaryIdentification | 01 | CBSMandateSubmission1/Data/Initi ation/DebtorAccount/SecondaryIde ntification | This is secondary identification of the account, as assigned by the account servicing institution.  This can be used by building societies to additionally identify accounts with a roll number (in addition to a sort code and account number combination). |
| CreditorAgent           | 01 | CBSMandateSubmission1/Data/Initi ation/CreditorAgent                          | Financial institution servicing an account for the creditor.                                                                                                    |
| SchemeName              | 11 | CBSMandateSubmission1/Data/Initi ation/CreditorAgent/SchemeName               | Name of the identification scheme, in a coded form as published in an external list.                                                                                                    |
| Identification          | 11 | CBSMandateSubmission1/Data/Initi ation/CreditorAgent/Identification           | Unique and unambiguous identification of a person.                                                                                                    |
| CreditorAccount         | 11 | CBSMandateSubmission1/Data/Initi                                              | Unambiguous identification of the                                                                                                    |

|                         |    | ation/CreditorAccount                                                  | account of the creditor to which a credit                                                                                                    |
|-------------------------|----|------------------------------------------------------------------------|----------------------------------------------------------------------------------------------------|
|                         |    |                                                                        | entry will be posted as a result of the payment transaction.                                                                                                    |
| SchemeName              | 11 | CBSMandateSubmission1/Data/Initi ation/CreditorAccount/SchemeNam e     | Name of the identification scheme, in a coded form as published in an external list.                                                                                                    |
| Identification          | 11 | CBSMandateSubmission1/Data/Initi ation/CreditorAccount/Identification  | Identification assigned by an institution to identify an account. This identification is known by the account owner.                                                                                                    |
| Name                    | 11 | CBSMandateSubmission1/Data/Initi ation/CreditorAccount/Name            | Name of the account, as assigned by the account servicing institution, in agreement with the account owner in order to provide an additional means of identification of the account.                                                      |
|                         |    |                                                                        | Usage: The account name is different from the account owner name. The account name is used in certain user communities to provide a means of identifying the account, in addition to the account owner's identity and the account number. |
|                         |    |                                                                        | ASPSPs <b>may</b> carry out name validation for Confirmation of Payee, but it is not mandatory.                                                                                                    |
| SecondaryIdentification | 01 | CBSMandateSubmission1/Data/Initi ation/CreditorAccount/                | This is secondary identification of the account, as assigned by the account servicing institution.                                                                                                    |
|                         |    | SecondaryIdentification                                                | This can be used by building societies to additionally identify accounts with a roll number (in addition to a sort code and account number combination).                                                                                  |
| RemittanceInformation   | 01 | CBSMandateSubmission1/Data/Initi ation/RemittanceInformation           | Information supplied to enable the matching of an entry with the items that the transfer is intended to settle, such as commercial invoices in an accounts' receivable system.                                                            |
| Unstructured            | 01 | CBSMandateSubmission1/Data/Initi ation/                                | Information supplied to enable the matching/reconciliation of an entry with                                                                                                    |
|                         |    | RemittanceInformation/Unstructure d                                    | the items that the payment is intended<br>to settle, such as commercial invoices<br>in an accounts' receivable system, in<br>an unstructured form.                                                                                        |
| Reference               | 01 | CBSMandateSubmission1/Data/Initi ation/RemittanceInformation/Reference | Unique reference, as assigned by the creditor, to unambiguously refer to the payment transaction.                                                                                                    |
|                         |    |                                                                        | Usage: If available, the initiating party should provide this reference in the structured remittance information, to enable reconciliation by the creditor upon receipt of the amount of money.                                           |

|                                 |    |                                                                | If the business context requires the use of a creditor reference or a payment remit identification, and only one identifier can be passed through the end-to-end chain, the creditor's reference or payment remittance identification should be quoted in the end-to-end transaction identification. The Faster Payments Scheme can only accept 18 characters for the ReferenceInformation field - which is where this ISO field will be mapped. |
|---------------------------------|----|----------------------------------------------------------------|----------------------------------------------------------------------------------------------------|
| Risk                            | 11 | CBSMandateSubmission1/Risk                                     | The Risk section is sent by the initiating party to the CBS. It is used to specify additional details for risk scoring for Payments.                                                                                                    |
| PaymentContextCode              | 01 | CBSMandateSubmission1/Risk/Pay mentContextCode                 | Specifies the payment context                                                                                                    |
| MerchantCategoryCode            | 01 | CBSMandateSubmission1/Risk/Mer chantCategoryCode               | Category code conform to ISO 18245, related to the type of services or goods the merchant provides for the transaction.                                                                                                    |
| MerchantCustomerIdentific ation | 01 | CBSMandateSubmission1/Risk/Mer chantCustomerIdentification     | The unique customer identifier of the PSU with the merchant.                                                                                                    |
| DeliveryAddress                 | 01 | CBSMandateSetupResponse1/Risk /DeliveryAddress                 | Information that locates and identifies a specific address, as defined by postal services or in free format text.                                                                                                    |
| AddressLine                     | 02 | CBSMandateSubmission1/Risk/Deli veryAddress/AddressLine        | Information that locates and identifies a specific address, as defined by postal services that is presented in free format text.                                                                                                    |
| StreetName                      | 01 | CBSMandateSubmission1/Risk/Deli veryAddress/StreetName         | Name of a street or thoroughfare.                                                                                                    |
| BuildingNumber                  | 01 | CBSMandateSubmission1/Risk/Deli veryAddress/BuildingNumber     | Number that identifies the position of a building on a street.                                                                                                    |
| PostCode                        | 01 | CBSMandateSubmission1/Risk/Deli veryAddress/PostCode           | Identifier consisting of a group of letters and/or numbers that is added to a postal address to assist the sorting of mail.                                                                                                    |
| TownName                        | 11 | CBSMandateSubmission1/Risk/Deli veryAddress/TownName           | Name of a built-up area, with defined boundaries, and a local government.                                                                                                    |
| CountrySubDivision              | 02 | CBSMandateSubmission1/Risk/Deli veryAddress/CountrySubDivision | Identifies a subdivision of a country, for instance state, region, county.                                                                                                    |
| Country                         | 11 | CBSMandateSubmission1/Risk/Deli veryAddress/Country            | Nation with its own government, occupying a particular territory.                                                                                                    |

# **Mandate Submission - Response**

The CBSMandateSubmissionResponse1 object will be used for a response to a call to:

- POST /mandate-submissions
- GET /mandate-submissions/{PaymentSubmissionId}

## **Notes**

The Payment Submission POST **response** contains the:

- PaymentSubmissionId
- PaymentId
- Status of the mandate-submission resource
- Date time the mandate-submission resource was created

# Data Dictionary

| Name                           | Card-<br>inality | XPath                                                   | EnhancedDefinition                                                                             |
|--------------------------------|------------------|---------------------------------------------------------|------------------------------------------------------------------------------------------------|
| CBSMandateSubmission Response1 |                  | CBSMandateSubmissionResponse1                           |                                                                                                |
| Data                           | 11               | CBSMandateSubmissionResponse1/Dat a                     |                                                                                                |
| PaymentSubmissionId            | 11               | CBSMandateSubmissionResponse1/Dat a/PaymentSubmissionId | Unique identification as assigned by CBS to uniquely identify the payment submission resource. |
| PaymentId                      | 11               | CBSMandateSubmissionResponse1/Dat a/PaymentId           | Unique identification as assigned by CBS to uniquely identify the payment setup resource.      |
| Status                         | 01               | CBSMandateSubmissionResponse1/Dat a/Status              | Specifies the status of the payment submission resource.                                       |
| CreationDateTime               | 11               | CBSMandateSubmissionResponse1/Dat a/CreationDateTime    | Date and time at which the resource was created.                                               |

# **Data Payload - Error Response Structure**

# **Example**

# Data Dictionary

| Name                            | Card-<br>inality | DataType    | Notes                                                                                        |
|---------------------------------|------------------|-------------|----------------------------------------------------------------------------------------------|
| ErrorResponse                   |                  |             | An array of detail error codes, and messages, and URLs to documentation to help remediation. |
| ErrorResponse /Code             | 11               |             | High level textual error code, to help categorize the errors.                                |
| ErrorResponse /Message          | 11               | Max128Text  | Brief Error message, e.g., 'There is something wrong with the request parameters provided'   |
| ErrorResponse /Errors           | 01               |             |                                                                                              |
| ErrorResponse /Errors/ErrorCode | 11               | ISODateTime | Low level textual error code                                                                 |
| ErrorResponse /Errors/Message   | 1n               |             | A description of the error that occurred                                                     |

# **Data Payload - Enumerations**

This section gives the definitions for enumerations used in the Payment APIs.

| Code Class                                         | Name              | Definition                                                                                                    |
|----------------------------------------------------|-------------------|----------------------------------------------------------------------------------------------------|
| OBExternalFinancialInstitutionIdentificati on2Code | BICFI             | Valid BICs for financial institutions are registered by the ISO 9362 Registration Authority in the BIC directory, and consist of eight (8) or eleven (11) contiguous characters. |
| OBExternalPaymentContext1Code                      | BillPayment       | The context of the payment initiation is a bill payment.                                                                                                    |
| OBExternalPaymentContext1Code                      | EcommerceGoods    | The context of the payment initiation is a for goods via an ecommerce channel.                                                                                                   |
| OBExternalPaymentContext1Code                      | EcommerceServices | The context of the payment initiation is a for services via an ecommerce channel.                                                                                                |
| OBExternalPaymentContext1Code                      | PersonToPerson    | The context of the payment initiation is a person to person payment.                                                                                                    |
| OBExternalPaymentContext1Code                      | Other             | The context of the payment initiation                                                                                                    |

|                                    |                             | is of an other type.                                                                                                    |
|------------------------------------|-----------------------------|----------------------------------------------------------------------------------------------------|
| OBTransactionIndividualStatus1Code | AcceptedCustomerProfile     | Preceding check of technical validation was successful. Customer profile check was also successful.                                                                                                    |
| OBTransactionIndividualStatus1Code | AcceptedSettlementCompleted | Settlement on the debtor's account has been completed.                                                                                                    |
|                                    |                             | Usage: this can be used by the first agent to report to the debtor that the transaction has been completed. Warning: this status is provided for transaction status reasons, not for financial information. It can only be used after bilateral agreement. |
|                                    |                             | PISPs <b>must not</b> use this status as confirmation that settlement is complete on the creditor's account.                                                                                                    |
| OBTransactionIndividualStatus1Code | AcceptedSettlementInProcess | All preceding checks such as technical validation and customer profile were successful and therefore the payment initiation has been accepted for execution.                                                                                               |
| OBTransactionIndividualStatus1Code | AcceptedTechnicalValidation | Authentication and syntactical and semantic validation are successful.                                                                                                    |
| OBTransactionIndividualStatus1Code | Pending                     | Payment initiation or individual transaction included in the payment initiation is pending. Further checks and status update will be performed.                                                                                                    |
| OBTransactionIndividualStatus1Code | Rejected                    | Payment initiation or individual transaction included in the payment initiation has been rejected.                                                                                                    |
| CBSPaymentType1Code                | FutureDated                 | The mandate is for a future dated one-off payment                                                                                                    |
| CBSPaymentType1Code                | Regular                     | The mandate is for a regular payment                                                                                                    |
| CBSFrequency1Code                  | Weekly                      | The regularity of regular payments                                                                                                    |
| CBSFrequency1Code                  | Fortnightly                 | The regularity of regular payments                                                                                                    |
| CBSFrequency1Code                  | Monthly                     | The regularity of regular payments                                                                                                    |
| CBSFrequency1Code                  | Quarterly                   | The regularity of regular payments                                                                                                    |
| CBSFrequency1Code                  | Half Yearly                 | The regularity of regular payments                                                                                                    |
| CBSFrequency1Code                  | Annually                    | The regularity of regular payments                                                                                                    |

# **Identifier Fields**

This section describes the identifiers used through the Payment API flows - the direction of flow through the system, and how they are used.

The standard definitions for the elements in the API payloads are described in the Data Payload section. However, this table gives further detail on the business meaning, and how they are used.

|  | Generated | Identifier | Business Description |
|--|-----------|------------|----------------------|
|--|-----------|------------|----------------------|

| Merchant/PISP Sent in API Payload  | EndToEndIdentification    | The EndToEndIdentification reference is a reference that can be populated by the debtor (or merchant in the ecommerce space). This reference is important to the debtor (could be an internal reference Id against the transaction), it Is NOT the reference information that will be primarily populated on the statement of the creditor (beneficiary). |
|------------------------------------|---------------------------|----------------------------------------------------------------------------------------------------|
| Merchant/PISP  Sent in API Payload | InstructionIdentification | PISP generates the InstructionIdentification which is a unique transaction Id and passes it to CBS (this is mandatory), but this doesn't have to go any further in the payment flow. The flow of this identifier needs to align with payment scheme rules.                                                                                                |
|                                    |                           | The expectation is that this is unique indefinitely across all time periods. The PISP can ensure this is indefinitely unique by including a date or date time element to the field, or by inserting a unique ld.                                                                                                    |
| Merchant/PISP  Sent in API Payload | RemittanceInformation     | The RemittanceInformation is the reference information that creditor (or beneficiary) will need to reconcile (e.g. Invoice 123).                                                                                                    |
| CBS / API System                   | PaymentId                 | Unique identification as assigned by CBS to uniquely identify the                                                                                                    |
|                                    |                           | payment setup resource.                                                                                                    |
| CBS / API System                   | PaymentSubmissionId       | Unique identification as assigned by CBS to uniquely identify the payment-submission resource.                                                                                                    |

The tables below identify the actor that initially creates each of the message identifiers and their transmission and visibility to other actors.

These flows are indicative - and will be dependent on what payment schemes or agencies are able to support.

# Key:

O indicates the actor that creates the identifier.

=> downstream direction of flow

<= upstream direction of flow

#### **Merchant Flow**

| Identifier                | PSU | Merchant | PISP | CBS | Payment<br>Scheme | Beneficiary |
|---------------------------|-----|----------|------|-----|-------------------|-------------|
| EndToEndIdentification    |     | 0        | =>   | =>  | =>                | =>          |
| RemittanceInformation     |     | 0        | =>   | =>  | =>                | =>          |
| InstructionIdentification |     |          | 0    | =>  |                   |             |
| PaymentId                 |     |          | <=   | 0   |                   |             |
| PaymentSubmissionId       |     |          | <=   | 0   |                   |             |

#### **Person to Person Flow**

| Identifier | PSU | Merchant | PISP | CBS | Payment | Beneficiary |
|------------|-----|----------|------|-----|---------|-------------|
|            |     |          |      |     | Scheme  |             |

| EndToEndIdentification    |   | 0  | => | => | => |
|---------------------------|---|----|----|----|----|
| RemittanceInformation     | 0 | => | => | => | => |
| InstructionIdentification |   | 0  | => |    |    |
| PaymentId                 |   | <= | 0  |    |    |
| PaymentSubmissionId       |   | <= | 0  |    |    |

# **Mapping to Schemes & Standards**

#### **Transaction Status**

A principle has been agreed to adhere to the ISO Transaction Status codes.

The ISO Transaction Status has been split into statuses for the **payment** setup resource, and the **payment-submission** resource.

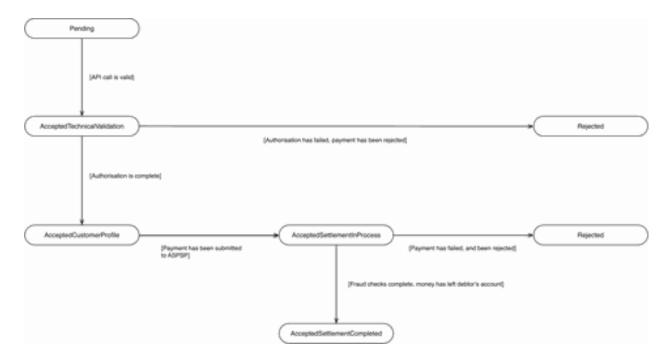

# **Usage Examples**

#### Merchant

This example set of flows and payload examples are for a payment initiated by a merchant via a PISP.

In this scenario:

 The merchant has not specified the Debtor Account details for the the PSU - the PSU will select their account during the authorisation of consent

| • | The merchant's account is a building society account - with a roll number specified in the SecondaryIdentification field |
|---|----------------------------------------------------------------------------------------------------|
|   |                                                                                                    |
|   |                                                                                                    |
|   |                                                                                                    |
|   |                                                                                                    |
|   |                                                                                                    |
|   |                                                                                                    |
|   |                                                                                                    |
|   |                                                                                                    |
|   |                                                                                                    |
|   |                                                                                                    |
|   |                                                                                                    |
|   |                                                                                                    |
|   |                                                                                                    |
|   |                                                                                                    |
|   |                                                                                                    |
|   |                                                                                                    |
|   |                                                                                                    |
|   |                                                                                                    |
|   |                                                                                                    |

# **Sequence Diagram**

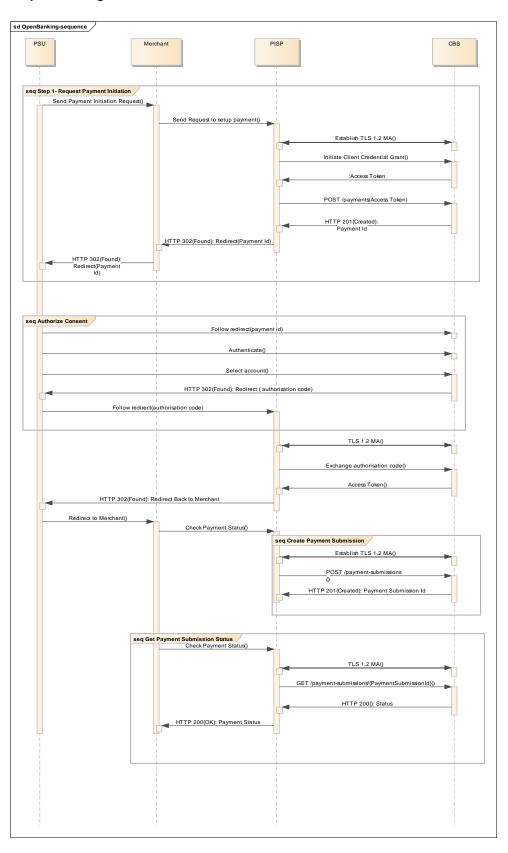

#### **Illustrative Interactions**

#### **POST /payments request**

```
Request Payload
POST /payments HTTP/1.1
Authorization: Bearer 2YotnFZFEjr1zCsicMWpAA
x-idempotency-key: FRESCO.21302.GFX.20
x-fapi-financial-id: CBSOpenBanking
x-fapi-customer-last-logged-time: Sun, 10 Sep 2017
19:43:31 UTC
x-fapi-customer-ip-address: 104.25.212.99
x-fapi-interaction-id: 93bac548-d2de-4546-b106-
880a5018460d
Content-Type: application/json
Accept: application/json
 "Data": {
  "Initiation": {
   "InstructionIdentification": "ACME412",
    "EndToEndIdentification":
"FRESCO.21302.GFX.22",
    "InstructedAmount": {
     "Amount":" 1.43",
     "Currency": "GBP"
    "CreditorAccount": {
     "SchemeName": "SortCodeAccountNumber", "Identification": "40230341298607",
     "Name": " MR R E DEELEY ",
     "SecondaryIdentification": "0002"
   },
"RemittanceInformation": {
     "Reference": "Immediate-Payment",
     "Unstructured": "Internal ops code 5120101"
 "Risk": {
  "PaymentContextCode": "EcommerceGoods",
  "MerchantCategoryCode": "5967",
  "MerchantCustomerIdentification": "053598653254",
  "DeliveryAddress": {
    "AddressLine": [
     "Flat 7",
     "Acacia Lodge"
   "StreetName": "Acacia Avenue",
   "BuildingNumber": "27",
   "PostCode": "GU31 2ZZ", "TownName": "Sparsholt",
   "CountrySubDivision": [
```

```
Response Payload
HTTP/1.1 201 Created
x-fapi-interaction-id: 93bac548-d2de-4546-b106-
880a5018460d
Content-Type: application/json
  "Data": {
   "PaymentId": "86e15e3f-fb80-4b45-b1ab-
c87621d59b00".
   "CreationDateTime": "2018-04-
06T14:06:00+01:00",
   "Initiation":
     "InstructionIdentification": "ACME412",
     "EndToEndIdentification":
"FRESCO.21302.GFX.22",
     "InstructedAmount":
       "Amount": "1.43",
"Currency": "GBP"
     "CreditorAccount":
       "SchemeName":
"SortCodeAccountNumber",
       "Identification": "40230341298607",
       "Name": "MR R E DEELEY",
       "SecondaryIdentification": "0002"
     "RemittanceInformation":
       "Unstructured": "Internal ops code
5120101",
       "Reference": "Immediate-Payment"
    "Status": "AcceptedTechnicalValidation"
  "Risk":
    "PaymentContextCode": "EcommerceGoods",
   "MerchantCategoryCode": "5967",
   "MerchantCustomerIdentification":
"053598653254",
   "DeliveryAddress":
     "StreetName": "Acacia Avenue",
     "BuildingNumber": "27",
     "PostCode": "GU31 2ZZ"
     "TownName": "Sparsholt",
     "Country": "UK",
     "AddressLine":
       "Flat 7",
       "Acacia Lodge"
```

```
"Wessex"
],
"Country": "UK"
}
}
```

```
],
   "CountrySubDivision": ["Wessex"]
   }
},
"Links": {"Self": "/open-banking/v2.0/payments"},
"Meta": {}
}
```

#### **POST /payment-submissions Request**

```
Request Payload
POST /payment-submissions HTTP/1.1
Authorization: Bearer Jhingapulaav
x-idempotency-key: FRESNO.1317.GFX.22
x-fapi-financial-id: CBSOpenBanking
x-fapi-customer-last-logged-time: Sun, 10 Sep 2017
19:43:31 UTC
x-fapi-customer-ip-address: 104.25.212.99
x-fapi-interaction-id: 93bac548-d2de-4546-b106-
880a5018460d
Content-Type: application/json
Accept: application/json
"Data":
"PaymentId": "86e15e3f-fb80-4b45-b1ab-
c87621d59b00",
"Initiation": {
"CreditorAccount":{
"Identification": "87878UFUHR",
"Name": "MR KELVIN",
"SchemeName": "SortCodeAccountNumber",
"SecondaryIdentification": "HFHHFHVBHFJE"
"CreditorAgent": {
"Identification": "HHU5UU5",
"SchemeName": "BICFI"
"DebtorAccount": {
"Identification": "7T575YC7NT", "Name": "MRS KEL",
"SchemeName": "SortCodeAccountNumber",
"SecondaryIdentification": "YJB5Y7875X3Y7YN"
"DebtorAgent": {
"Identification": "454556G65", "SchemeName": "BICFI"
"EndToEndIdentification": "FYUJU74754UYYU4U",
```

```
Response Payload
HTTP/1.1 201 Created
x-fapi-interaction-id: 93bac548-d2de-4546-b106-
880a5018460d
Content-Type: application/json
"Data":
"CreationDateTime": "2017-08-08T15:23:02Z",
"PaymentId": "86e15e3f-fb80-4b45-b1ab-
c87621d59b00",
"PaymentSubmissionId": "GGDGHVG".
"Status": "AcceptedSettlementInProcess"
"Links":
"Self": "/open-banking/v2.0/payment-submissions"
},
"Meta":
{}
```

```
"InstructedAmount": {
"Amount": "100",
"Currency": "GBP"
"InstructionIdentification": "GUG7457R7F4U",
"RemittanceInformation": {
"Reference": "YUY5YY45N",
"Unstructured": "7Y4X7R7484RU834"
"Risk": {
"DeliveryAddress": {
"AddressLine": ["GHGHGH", "HHHHHJKKFK"],
"BuildingNumber": "12",
"Country": "UK",
"CountrySubDivision": ["HHFJRHTJ", "RGYGYTTHH"],
"PostCode": "Y7457Y75",
"StreetName": "8HF45HUFCUUIHI",
"TownName": "8Y8Y54UYHU4U5U"
"MerchantCategoryCode": "GRTT",
"MerchantCustomerIdentification": "DCTT5768",
"PaymentContextCode": "EcommerceGoods"
```

## **GET /payments Request**

```
Request Payload
GET /payments/86e15e3f-fb80-4b45-b1ab-c87621d59b00 HTTP/1.1
Authorization: Bearer Jhingapulaav
x-fapi-financial-id: CBSOpenBanking
x-fapi-customer-last-logged-time: Sun, 10 Sep 2017
19:43:31 UTC
x-fapi-customer-ip-address: 104.25.212.99
x-fapi-interaction-id: 93bac548-d2de-4546-b106-880a5018460d
Accept: application/json
```

```
Response Payload
HTTP/1.1 200 OK
x-fapi-interaction-id: 93bac548-d2de-4546-b106-
.
880a5018460d
Content-Type: application/json
 "Data": {
  "PaymentId": "86e15e3f-fb80-4b45-b1ab-
c87621d59b00",
   "Status": "AcceptedTechnicalValidation",
  "CreationDateTime": "2017-06-05T15:15:19Z",
  "Initiation": {
    "InstructionIdentification": "ACME412",
    "EndToEndIdentification":
"FRESCO.21302.GFX.20",
    "InstructedAmount": {
     "Amount": "165.88",
     "Currency": "GBP"
    "CreditorAgent": {
     "SchemeName": "BICFI", "Identification": "SC080800"
```

```
"CreditorAccount": {
     "Identification": "21325698",
     "Name": "ACME Inc",
     "SchemeName": "SortCodeAccountNumber",
     "SecondaryIdentification": "0002"
   },
            "DebtorAccount": {
               "Identification": "1254653",
                        "Name": "Prince",
                                "SchemeName":
"SortCodeAccountNumber",
"SecondaryIdentification": "2221"
           },
"DebtorAgent": {
               "Identification": "54667",
"SchemeName": "BICFI"
    "RemittanceInformation": {
     "Reference": "FRESCO-101",
     "Unstructured": "Internal ops code 5120101"
},
"Risk": {
  "PaymentContextCode": "EcommerceGoods",
  "MerchantCategoryCode": "5967",
  "MerchantCustomerIdentification":
"053598653254",
  "DeliveryAddress": {
    "AddressLine": [
     "Flat 7",
"Acacia Lodge"
   ],
"StreetName": "Acacia Avenue",
   "BuildingNumber": "27",
   "PostCode": "GU31 2ZZ",
   "TownName": "Sparsholt", "CountySubDivision": [
     "Wessex","kessel"
    "Country": "UK"
},
"Links": {
          "Self": "/open-
banking/v2.0/payments/86e15e3f-fb80-4b45-b1ab-
c87621d59b00"
 },
"Meta": { }
```

#### **GET /payment-submissions Request**

```
Request Payload
GET /payment-submissions/GGDGHVG HTTP/1.1
Authorization: Bearer 2YotnFZFEjr1zCsicMWpAA
x-fapi-financial-id: CBSOpenBanking
x-fapi-customer-last-logged-time: Sun, 10 Sep 2017
19:43:31 UTC
x-fapi-customer-ip-address: 104.25.212.99
x-fapi-interaction-id: 93bac548-d2de-4546-b106-
880a5018460d
Accept: application/json
```

```
Response Payload
HTTP/1.1 200 OK
Content-Type: application/json
"Data": {
 "PaymentSubmissionId":
"GGDGHVG",
"PaymentId": "86e15e3f-fb80-4b45-b1ab-
c87621d59b00",
 "Status":
 "AcceptedSettlementInProcess",
 "CreationDateTime":
 "2017-06-05T15:15:22+00:00"
"Links": {
"Self":
"/open-banking/v2.0/payment-submiss
ions/GGDGHVG"
},
"Meta": {}
```

#### GET /payments/{PaymentId}/funds-confirmation

#### Funds Available example

```
Request Payload
GET /payments/86e15e3f-fb80-4b45-b1ab-c87621d59b00/funds-confirmation HTTP/1.1
Authorization: Bearer 2YotnFZFEjr1zCsicMWpAA x-fapi-financial-id: CBSOpenBanking x-fapi-customer-last-logged-time: Sun, 10 Sep 2017 19:43:31 UTC x-fapi-customer-ip-address: 104.25.212.99 x-fapi-interaction-id: 93bac548-d2de-4546-b106-880a5018460d Accept: application/json
```

#### Funds Not Available Example

```
Request Payload

GET /payments/86e15e3f-fb80-4b45-b1ab-c87621d59b00/funds-confirmation HTTP/1.1

Authorization: Bearer 2YotnFZFEjr1zCsicMWpAA x-fapi-financial-id: CBSOpenBanking x-fapi-customer-last-logged-time: Sun, 10 Sep 2017 19:43:31 UTC x-fapi-customer-ip-address: 104.25.212.99 x-fapi-interaction-id: 93bac548-d2de-4546-b106-880a5018460d Accept: application/json
```

#### **POST /mandates Request**

#### Future Dated Example

```
Request Payload
POST /mandates HTTP/1.1
Authorization: Bearer 2YotnFZFEjr1zCsicMWpAA
x-idempotency-key: FRESCO.21302.GFX.20
x-fapi-financial-id: CBSOpenBanking
x-fapi-customer-last-logged-time: Sun, 10 Sep 2017
19:43:31 UTC
x-fapi-customer-ip-address: 104.25.212.99
x-fapi-interaction-id: 93bac548-d2de-4546-b106-
880a5018460d
Content-Type: application/json
Accept: application/json
 "Data": {
  "PaymentType": "FutureDated",
  "Initiation": {
   "InstructionIdentification": "ACME412",
   "EndToEndIdentification":
"FRESCO.21302.GFX.22",
   "FuturePaymentDateTime": "2017-12-25",
   "InstructedAmount": {
     "Amount":" 1.43",
     "Currency": "GBP"
```

```
Response Payload
HTTP/1.1 201 Created
x-fapi-interaction-id: 93bac548-d2de-4546-b106-
880a5018460d
Content-Type: application/json
 "Data": {
   "PaymentId": "86e15e3f-fb80-4b45-b1ab-
c87621d59b00",
   "CreationDateTime": "2018-04-
06T14:06:00+01:00",
  "PaymentType": "FutureDated",
   "Initiation":
     "InstructionIdentification": "ACME412",
     "EndToEndIdentification":
"FRESCO.21302.GFX.22",
   "FuturePaymentDateTime": "2017-12-25",
     "InstructedAmount":
       "Amount": "1.43",
"Currency": "GBP"
     "CreditorAccount":
                             {
       "SchemeName":
"SortCodeAccountNumber",
```

```
'CreditorAccount": {
    "SchemeName": "SortCodeAccountNumber",
    "Identification": "40230341298607",
   "Name": " MR R E DEELEY ",
   "SecondaryIdentification": "0002"
  "RemittanceInformation": {
   "Reference": "Future-Payment",
   "Unstructured": "Internal ops code 5120101"
}
"Risk": {
 "PaymentContextCode": "EcommerceGoods",
 "MerchantCategoryCode": "5967",
"MerchantCustomerIdentification": "053598653254",
 "DeliveryAddress": {
  "AddressLine": [
   "Flat 7",
   "Acacia Lodge"
  "StreetName": "Acacia Avenue",
  "BuildingNumber": "27",
  "PostCode": "GU31 2ZZ", "TownName": "Sparsholt",
  "CountrySubDivision": [
   "Wessex"
  "Country": "UK"
```

```
'Identification": "40230341298607",
       "Name": "MR R E DEELEY",
       "SecondaryIdentification": "0002"
     "RemittanceInformation":
       "Unstructured": "Internal ops code
5120101",
       "Reference": "Future-Payment"
    "Status": "AcceptedTechnicalValidation"
  "Risk": {
    "PaymentContextCode": "EcommerceGoods",
    "MerchantCategoryCode": "5967",
   "MerchantCustomerIdentification":
"053598653254",
    "DeliveryAddress":
     "StreetName": "Acacia Avenue",
     "BuildingNumber": "27",
     "PostCode": "GU31 2ZZ",
     "TownName": "Sparsholt",
     "Country": "UK",
"AddressLine":
                          ſ
       "Flat 7",
       "Acacia Lodge"
     "CountrySubDivision": ["Wessex"]
 "Links": {"Self": "/open-banking-
extensions/v2.0/mandates"},
  "Meta": {}
```

#### Regular Example

```
Request Payload

POST /mandates HTTP/1.1

Authorization: Bearer 2YotnFZFEjr1zCsicMWpAA
x-idempotency-key: FRESCO.21302.GFX.20
x-fapi-financial-id: CBSOpenBanking
x-fapi-customer-last-logged-time: Sun, 10 Sep 2017
19:43:31 UTC
x-fapi-customer-ip-address: 104.25.212.99
x-fapi-interaction-id: 93bac548-d2de-4546-b106-
880a5018460d
Content-Type: application/json
Accept: application/json

{
    "Data": {
    "PaymentType": "Regular",
```

```
Response Payload
HTTP/1.1 201 Created
x-fapi-interaction-id: 93bac548-d2de-4546-b106-880a5018460d
Content-Type: application/json

{
    "Data": {
        "PaymentId": "86e15e3f-fb80-4b45-b1ab-c87621d59b00",
        "CreationDateTime": "2018-04-06T14:06:00+01:00",
        "PaymentType": "Regular",
        "Initiation": {
        "InstructionIdentification": "ACME412",
        "EndToEndIdentification":
```

```
Initiation": {
    "InstructionIdentification": "ACME412",
    "EndToEndIdentification":
"FRESCO.21302.GFX.22",
   "ValidFromDateTime": "2017-12-
25T00:00:00+00:00",
   "ValidToDateTime": "2018-12-
25T00:00:00+00:00",
   "Frequency": "Monthly",
   "InstructedAmount": {
     "Amount":" 1.43",
"Currency": "GBP"
    "CreditorAccount": {
     "SchemeName": "SortCodeAccountNumber",
     "Identification": "40230341298607",
     "Name": " MR R E DEELEY ", "SecondaryIdentification": "0002"
    "RemittanceInformation": {
     "Reference": "Regular-Payment",
     "Unstructured": "Internal ops code 5120101"
 "Risk": {
  "PaymentContextCode": "EcommerceGoods",
  "MerchantCategoryCode": "5967", "MerchantCustomerIdentification": "053598653254",
  "DeliveryAddress": {
    "AddressLine": [
     "Flat 7",
     "Acacia Lodge"
   ],
"StreetName": "Acacia Avenue",
    "BuildingNumber": "27",
   "PostCode": "GU31 2ZZ"
   "TownName": "Sparsholt",
   "CountrySubDivision": [
     "Wessex"
   ],
"Country": "UK"
```

```
FRESCO.21302.GFX.22",
"ValidFromDateTime": "2017-12-
25T00:00:00+00:00",
    "ValidToDateTime": "2018-12-
25T00:00:00+00:00".
    "Frequency": "Monthly",
"InstructedAmount":
       "Amount": "1.43",
        "Currency": "GBP"
      "CreditorAccount":
        "SchemeName":
"SortCodeAccountNumber",
        "Identification": "40230341298607",
       "Name": "MR R E DEELEY",
       "SecondaryIdentification": "0002"
      "RemittanceInformation":
        "Unstructured": "Internal ops code
5120101",
       "Reference": " Regular-Payment"
    "Status": "AcceptedTechnicalValidation"
  'Risk": {
    "PaymentContextCode": "EcommerceGoods",
   "MerchantCategoryCode": "5967",
   "MerchantCustomerIdentification":
"053598653254",
    "DeliveryAddress":
      "StreetName": "Acacia Avenue",
      "BuildingNumber": "27",
     "PostCode": "GU31 2ZZ",
"TownName": "Sparsholt",
"Country": "UK",
     "AddressLine":
        "Flat 7",
       "Acacia Lodge"
      "CountrySubDivision": ["Wessex"]
 "Links": {"Self": "/open-banking-
extensions/v2.0/mandates"},
  "Meta": {}
```

#### **POST /mandate-submissions Request**

### Future Dated Mandate Example

Request Payload

Response Payload

```
POST /mandate-submissions HTTP/1.1
Authorization: Bearer Jhingapulaav
x-idempotency-key: FRESNO.1317.GFX.22
x-fapi-financial-id: CBSOpenBanking
x-fapi-customer-last-logged-time: Sun, 10 Sep 2017
19:43:31 UTC
x-fapi-customer-ip-address: 104.25.212.99
x-fapi-interaction-id: 93bac548-d2de-4546-b106-
880a5018460d
Content-Type: application/json
Accept: application/json
 "Data": {
  "PaymentId": "86e15e3f-fb80-4b45-b1ab-
c87621d59b00",
  "PaymentType": "FutureDated",
  "Initiation": {
    "InstructionIdentification": "ACME412",
   "EndToEndIdentification":
"FRESCO.21302.GFX.22",
   "FuturePaymentDateTime": "2017-12-
25T00:00:00+00:00",
    "InstructedAmount": {
     "Amount":" 1.43",
     "Currency": "GBP"
   },
"CreditorAccount": {
     "SchemeName": "SortCodeAccountNumber", "Identification": "40230341298607",
     "Name": " MR R E DEELEY ",
     "SecondaryIdentification": "0002"
   },
"RemittanceInformation": {
     "Reference": "Future-Payment",
"Unstructured": "Internal ops code 5120101"
},
"Risk": {
  "PaymentContextCode": "EcommerceGoods",
  "MerchantCategoryCode": "5967",
  "MerchantCustomerIdentification": "053598653254",
  "DeliveryAddress": {
    "AddressLine": [
     "Flat 7",
     "Acacia Lodge"
   ],
"StreetName": "Acacia Avenue",
   "BuildingNumber": "27",
   "PostCode": "GU31 2ZZ", "TownName": "Sparsholt",
    "CountrySubDivision": [
     "Wessex"
   ],
"Country": "UK"
```

```
HTTP/1.1 201 Created
x-fapi-interaction-id: 93bac548-d2de-4546-b106-
880a5018460d
Content-Type: application/json
"Data":
"CreationDateTime": "2017-08-08T15:23:02Z",
"PaymentId": "86e15e3f-fb80-4b45-b1ab-
c87621d59b00",
"PaymentSubmissionId": "GGDGHVG".
"Status": "AcceptedSettlementInProcess"
},
"Links":
"Self": "/open-banking-extensions/v2.0/mandate-
submissions"
"Meta":
{}
```

```
}
}
}
```

#### Regular Mandate Example

```
Request Payload
POST /mandate-submissions HTTP/1.1
Authorization: Bearer Jhingapulaav
x-idempotency-key: FRESNO.1317.GFX.22
x-fapi-financial-id: CBSOpenBanking
x-fapi-customer-last-logged-time: Sun, 10 Sep 2017
19:43:31 UTC
x-fapi-customer-ip-address: 104.25.212.99
x-fapi-interaction-id: 93bac548-d2de-4546-b106-
880a5018460d
Content-Type: application/json
Accept: application/json
 "Data": {
  "PaymentId": "86e15e3f-fb80-4b45-b1ab-
c87621d59b00",
  "PaymentType": "Regular",
  "Initiation": {
    "InstructionIdentification": "ACME412",
    "EndToEndIdentification":
"FRESCO.21302.GFX.22",
    "ValidFromDateTime": "2017-12-
25T00:00:00+00:00",
   "ValidToDateTime": "2018-12-
25T00:00:00+00:00",
   "Frequency": "Monthly",
    "InstructedAmount": {
     "Amount":" 1.43",
     "Currency": "GBP"
   },
"CreditorAccount": {
  "SchemeName": "SortCodeAccountNumber",
  "Identification": "40230341298607",
  "MR R E DEELEY ",
  "10002"
     "SecondaryIdentification": "0002"
    "RemittanceInformation": {
     "Reference": "Regular-Payment",
     "Unstructured": "Internal ops code 5120101"
 "Risk": {
  "PaymentContextCode": "EcommerceGoods",
  "MerchantCategoryCode": "5967",
  "MerchantCustomerIdentification": "053598653254",
  "DeliveryAddress": {
```

```
Response Payload
HTTP/1.1 201 Created
x-fapi-interaction-id: 93bac548-d2de-4546-b106-
880a5018460d
Content-Type: application/json
"Data":
"CreationDateTime": "2017-08-08T15:23:02Z",
"PaymentId": "86e15e3f-fb80-4b45-b1ab-
c87621d59b00",
"PaymentSubmissionId": "GGDGHVG",
"Status": "AcceptedSettlementInProcess"
"Links":
"Self": "/open-banking-extensions/v2.0/mandates"
"Meta":
{}
```

```
"AddressLine": [
    "Flat 7",
    "Acacia Lodge"
],
    "StreetName": "Acacia Avenue",
    "BuildingNumber": "27",
    "PostCode": "GU31 2ZZ",
    "TownName": "Sparsholt",
    "CountrySubDivision": [
        "Wessex"
    ],
    "Country": "UK"
}
}
```

#### **GET /mandates Request**

#### Future Dated Mandate Example

```
Request Payload
GET /mandates/86e15e3f-fb80-4b45-b1ab-c87621d59b00" HTTP/1.1
Authorization: Bearer Jhingapulaav
x-fapi-financial-id: CBSOpenBanking
x-fapi-customer-last-logged-time: Sun, 10 Sep 2017
19:43:31 UTC
x-fapi-customer-ip-address: 104.25.212.99
x-fapi-interaction-id: 93bac548-d2de-4546-b106-880a5018460d
Accept: application/json
```

```
Response Payload
HTTP/1.1 200 OK
x-fapi-interaction-id: 93bac548-d2de-4546-b106-
880a5018460d
Content-Type: application/json
 "Data": {
  "PaymentId": "86e15e3f-fb80-4b45-b1ab-
c87621d59b00",
  "Status": "AcceptedTechnicalValidation",
  "CreationDateTime": "2017-06-05T15:15:19Z",
  "PaymentType": "FutureDated",
  "Initiation": {
    "InstructionIdentification": "ACME412",
   "EndToEndIdentification":
"FRESCO.21302.GFX.20",
    "FuturePaymentDateTime": "2017-12-25",
   "InstructedAmount": {
     "Amount": "165.88",
     "Currency": "GBP"
   "CreditorAgent": {
    "SchemeName": "BICFI", "Identification": "SC080800"
   "Identification": "21325698",
     "Name": "ACME Inc",
    "SchemeName": "SortCodeAccountNumber", "SecondaryIdentification": "0002"
```

```
"SchemeName":
"SortCodeAccountNumber",
"SecondaryIdentification": "2221"
            },
"DebtorAgent": {
               "Identification": "54667",
                        "SchemeName": "BICFI"
    "RemittanceInformation": {
    "Reference": "FRESCO-101",
     "Unstructured": "Internal ops code 5120101"
  }
 },
"Risk": {
  "PaymentContextCode": "EcommerceGoods",
   "MerchantCategoryCode": "5967",
  "MerchantCustomerIdentification":
"053598653254",
"DeliveryAddress": {
    "AddressLine": [
     "Flat 7",
     "Acacia Lodge"
   "StreetName": "Acacia Avenue",
"BuildingNumber": "27",
"PostCode": "GU31 2ZZ",
    "TownName": "Sparsholt",
    "CountySubDivision": [
     "Wessex", "kessel"
    ],
"Country": "UK"
 },
"Links": {
           "Self": "/open-banking-
extensions/v2.0/mandates/86e15e3f-fb80-4b45-
b1ab-c87621d59b00"
 },
"Meta": { }
```

#### Regular Mandate Example

```
Request Payload
GET /mandates/86e15e3f-fb80-4b45-b1ab-
c87621d59b00" HTTP/1.1
Authorization: Bearer Jhingapulaav
x-fapi-financial-id: CBSOpenBanking
x-fapi-customer-last-logged-time: Sun, 10 Sep 2017
19:43:31 UTC
x-fapi-customer-ip-address: 104.25.212.99
x-fapi-interaction-id: 93bac548-d2de-4546-b106-
880a5018460d
Accept: application/json
```

```
Response Payload
HTTP/1.1 200 OK
x-fapi-interaction-id: 93bac548-d2de-4546-b106-
880a5018460d
Content-Type: application/json
 "Data": {
  "PaymentId": "86e15e3f-fb80-4b45-b1ab-
c87621d59b00",
  "Status": "AcceptedTechnicalValidation",
  "CreationDateTime": "2017-06-05T15:15:19Z",
  "PaymentType": "Regular",
  "Initiation": {
   "InstructionIdentification": "ACME412",
   "EndToEndIdentification":
"FRESCO.21302.GFX.20",
    "ValidFromDateTime": "2017-12-
25T00:00:00+00:00",
    "ValidToDateTime": "2018-12-
25T00:00:00+00:00",
    "Frequency": "Monthly",
    "InstructedAmount": {
     "Amount": "165.88",
     "Currency": "GBP"
    "CreditorAgent": {
     "SchemeName": "BICFI",
     "Identification": "SC080800"
   },
"CreditorAccount": {
" tion": "21
     "Identification": "21325698",
     "Name": "ACME Inc",
     "SchemeName": "SortCodeAccountNumber", "SecondaryIdentification": "0002"
            "DebtorAccount": {
               "Identification": "1254653",
                        "Name": "Prince",
"SchemeName":
"SortCodeAccountNumber".
"SecondaryIdentification": "2221"
            "DebtorAgent": {
               "Identification": "54667",
                      "SchemeName": "BICFI"
   "RemittanceInformation": {
     "Reference": "FRESCO-101",
     "Unstructured": "Internal ops code 5120101"
```

```
},
"Risk": {
  "PaymentContextCode": "EcommerceGoods",
  "MerchantCategoryCode": "5967",
  "MerchantCustomerIdentification":
"053598653254",
  "DeliveryAddress": {
    "AddressLine": [
     "Flat 7",
     "Acacia Lodge"
    "StreetName": "Acacia Avenue",
   "BuildingNumber": "27", 
"PostCode": "GU31 2ZZ"
    "TownName": "Sparsholt",
   "CountySubDivision": [
     "Wessex","kessel"
    "Country": "UK"
},
"Links": {
          "Self": "/open-banking-
extensions/v2.0/mandates/86e15e3f-fb80-4b45-
b1ab-c87621d59b00"
 "Meta": { }
```

### **GET /payment-submissions Request**

```
Request Payload
GET /payment-submissions/GGDGHVG HTTP/1.1
Authorization: Bearer 2YotnFZFEjr1zCsicMWpAA
x-fapi-financial-id: CBSOpenBanking
x-fapi-customer-last-logged-time: Sun, 10 Sep 2017
19:43:31 UTC
x-fapi-customer-ip-address: 104.25.212.99
x-fapi-interaction-id: 93bac548-d2de-4546-b106-
880a5018460d
Accept: application/json
```

```
Response Payload
HTTP/1.1 200 OK
Content-Type: application/json
{ {
"Data": {
"PaymentSubmissionId":
 GGDGHVG ",
"PaymentId": "58923",
"Status":
"AcceptedSettlementInProcess",
"CreationDateTime":
"2017-06-05T15:15:22+00:00"
"Links": {
"Self":
"/ope
n-banking/open-banking-extensions/v2.0/mandate-
submissions/GGDGHVG "
},
"Meta": {}
```

## **Alternative and Error Flows**

# **Idempotent Payment Setup**

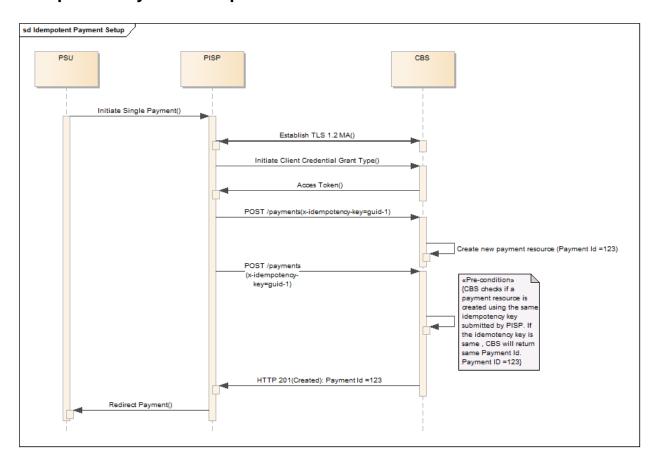

# **Idempotent Payment Submission**

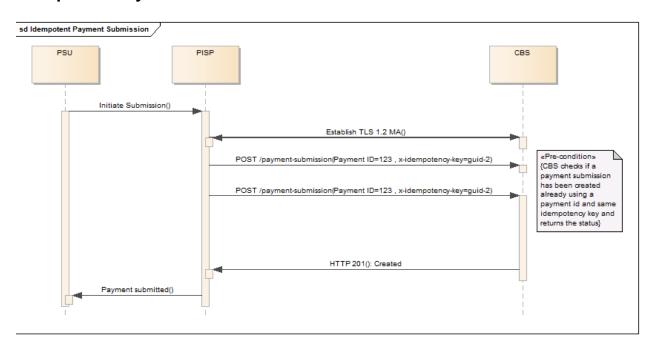

### **Payment Submission Conflict - Sequence Diagram**

## **Missing or Expired Access Token**

This flow assumes that the following Steps have been completed successfully:

- Step 1: Request Payment Initiation
- Step 2: Setup Single Payment Initiation
- Step 3: Authorize Consent

The PISP attempts to provide an expired or missing access token to CBS in an attempt to Create a Payment Submission or Get a Payment Submission Status

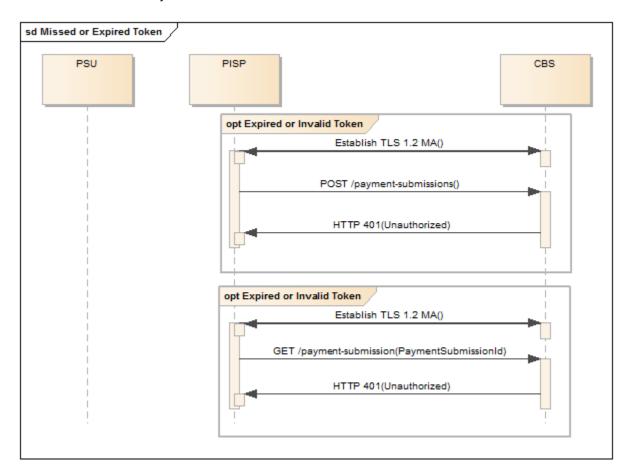

# **Incomplete or Malformed Request Payload**

This flow assumes that the following Steps have been completed successfully:

- Step 1: Request Payment Initiation
- Step 2: Setup Single Payment Initiation
- Step 3: Authorize Consent

The PISP provides an malformed request Payload to CBS in an attempt to Create a Payment Submission

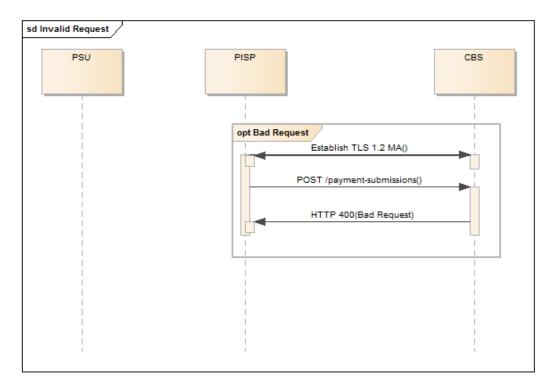